UNIVERSIDADE TECNOLÓGICA FEDERAL DO PARANÁ PROGRAMA DE PÓS-GRADUAÇÃO EM ENGENHARIA ELÉTRICA E INFORMÁTICA INDUSTRIAL

# CLÁUDIA GONÇALVES BAPTISTA

# **CORREÇÃO DE HETEROGENEIDADES PARA FEIXES DE FÓTONS DE 6 MeV: COMPARAÇÕES ENTRE ALGORITMOS DE CÁLCULO E MEDIDAS COM TLD**

DISSERTAÇÃO

CURITIBA 2009

# **Livros Grátis**

http://www.livrosgratis.com.br

Milhares de livros grátis para download.

# CLÁUDIA GONÇALVES BAPTISTA

# **CORREÇÃO DE HETEROGENEIDADES PARA FEIXES DE FÓTONS DE 6 MeV: COMPARAÇÕES ENTRE ALGORITMOS DE CÁLCULO E MEDIDAS COM TLD**

Dissertação apresentada ao Programa de Pós-Graduação em Engenharia Elétrica e Informática Industrial da Universidade Tecnológica Federal do Paraná como requisito parcial para a obtenção do grau de Mestre em Tecnologia. Área de Concentração: Engenharia Biomédica.

Orientador: Prof. Dr. Hugo Reuters Schelin Co-orientador: Prof. Dr. João Antônio de Palma Setti

**CURITIBA** 2009

#### B222p **Baptista**, Cláudia Gonçalves Correção de heterogeneidades para feixes de fótons de 6 MeV : comparações entre algoritmos de cálculo e medidas com TLD / Cláudia Gonçalves Baptista, - 2009. 65 f. : il. : 30 cm Orientador: Hugo Reuters Schelin Co-orientador: João Antônio de Palma Setti Dissertação (Mestrado) - Programa de Pós-Graduação em Engenharia Elétrica e Informática Industrial. Área de Concentração: Engenharia Biomédica, Caritiba, 2009 Bibliografia: f. 64-5 I. Radiação - Dosimetria. 2. Dosimetros. 3. Algoritmos. 4. Feixes de fótons. 5. Engenharia biomédica. I. Schelin, Hugo Reuters, orient. II. Setti, João Antônio Palma, 1962-, co-orient. III. Universidade Tecnológica Federal do Paraná. Programa de Pós-Graduação em Engenbaria Elétrica e Informática Industrial. Área de Concentração em Engenharia Biomédica, IV. Titulo. CDD 621.3

Ficha catalográfica elaborada pela Biblioteca da UTFPR - Campus Curitiba

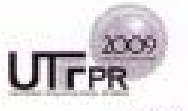

UNIVERSIDADE TECNOLÓGICA FEDERAL DO PARANÁ Campus Curitiba

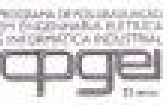

Programa de Pós-Graduação em Engenharia Elétrica e Informática Industrial

Titulo da Dissertação Nº 509:

# "Correção de Heterogeneidades para Feixes de Fótons de 6 MV: Comparações entre Algorítimos de Cálculo e Medidas com TLD"

por

# **Claudia Gonçalves Baptista**

Esta tese foi apresentada, às 09h30min do dia 25 de setembro de 2009. como requisito parcial para a obtenção de grau de MESTRE EM CIÊNCIAS - Area de Concentração: Engenharia Biomédica, pelo Programa de Pós Graduação em Engenharia Elétrica e Informática Industrial - CPGEI -, na Universidade Tecnológica Federal do Paraná - UTFPR. O trabalho foi aprovado pela Banca Examinadora, composta pelos professores:

Prof. Dr. Hugo Reuters Schelin (Orientador - UTFPR)

Prof. Dr. Sergei Anatolyevich Paschuk (UTFPR)

Prof. Dr. Ivan Evseev (UTFPR)

Prof. Dr. Joaquim Teixeira de Assis (UERJ)

Visto da coordenação:

Prof. Dr. Humberto Remigio Gamba (Coordenador do CPGEI)

Av. Sete de Selembro, 3165 - 80230-901 - Curitão - PR. Tel. +55 (41) 3310 4880 / a-mail: cogei-criguitor.edu.br / http://www.cpgei.ct.utfpr.edu.br

*A meus pais, por tudo que me ensinaram.* 

## **AGRADECIMENTOS**

Ao Prof. Dr. Hugo Reuters Schelin pela oportunidade e orientação deste trabalho.

Ao Prof. Dr. João A. de P. Setti pela atenção e fundamental ajuda na confecção do simulador padrão.

Ao Mestre amigo e colega de profissão, Danyel S. Soboll, por acompanhar de perto toda a evolução deste trabalho, me presenteando com preciosas sugestões.

Ao técnico Nilson, da empresa MacGayver´s Ltda., pela confecção dos objetos simuladores heterogêneos.

Ao Programa de Qualidade em Radioterapia do Instituto Nacional de Câncer – PQRT/INCa, do Rio de Janeiro, por ter proporcionado a preparação, o uso e as leituras dos dosímetros termoluminescentes, em especial ao amigo e Mestre Alfredo Marin pelo tempo dedicado para me ajudar.

Ao Hospital Regional do Oeste - HRO, por ter permitido o uso do acelerador linear do setor de radioterapia para as irradiações. E a todos os meus colegas de trabalho do HRO que me ajudaram nessa etapa.

Ao Centro de Radioterapia Oncoville, por ter permitido o uso do CT-Simulador, em especial para os colegas Sérgio M. Otsubo e Otávio R. de Oliveira pela atenção e carinho.

Ao Setor de Radioterapia do Hospital e Maternidade São José - HMSJ, por permitir o uso do sistema de planejamento. E a todos os meus colegas do HMSJ que me apoiaram durante este trabalho.

Aos físicos da VARIAN Medical Systems pelas informações valiosas sobre o sistema de planejamento e a minha amiga e Mestre Luciana T. Campos pelas discussões e sugestões.

Finalmente, a minha família e amigos que compreenderam os meus momentos de ausência e ainda assim estiveram do meu lado.

#### **RESUMO**

BAPTISTA, Cláudia Gonçalves. **Correção de Heterogeneidades para Feixes de Fótons de 6 MeV: Comparações entre Algoritmos de Cálculo e Medidas com TLD.** 2009. 65f. Dissertação (Mestrado em Engenharia Biomédica) - Programa de Pós-Graduação em Engenharia Elétrica e Informática Industrial, Universidade Tecnológica Federal do Paraná. Curitiba, 2009.

 O presente trabalho mostra as diferenças de dose encontradas em meios de diferentes densidades eletrônicas, simulando tecido adiposo, muscular, ósseo e cavidade aérea, comparando medidas experimentais com feixe de fótons de 6 MeV e valores resultantes de algoritmos de cálculo existentes em um sistema de planejamento radioterápico. Para isso foram utilizados dosímetros termoluminescentes posicionados acima, dentro e abaixo de cada objeto simulador e medidos os perfis de dose ao longo do eixo longitudinal e do eixo transversal. As simulações computacionais foram realizadas com dois algoritmos de cálculo presentes na versão 8.5 do sistema de planejamento *Eclipse*: o *Pencil Beam Convolution* e o *Analytical Anisotropic Algorithm*. Comparando doses em um mesmo ponto, com e sem heterogeneidades, foram encontradas diferenças percentuais de até 12%, quando os algoritmos de correção de heterogeneidades não foram aplicados. Analisando essas comparações, pode-se observar também qual dos algoritmos de cálculo mais se aproxima dos valores experimentais, propondo ser o algoritmo de maior confiabilidade.

Palavras-chave: Correção de heterogeneidades. Distribuição de dose. Algoritmo de cálculo. Dosímetros termoluminescentes.

#### **ABSTRACT**

BAPTISTA, Cláudia Gonçalves. **Heterogeneity Corrections for 6 MeV Photon Beams: a Calculation Algorithms and TLD data Comparison.** 2009. 65f. Dissertação (Mestrado em Engenharia Biomédica) - Programa de Pós-Graduação em Engenharia Elétrica e Informática Industrial, Universidade Tecnológica Federal do Paraná. Curitiba, 2009.

 This work presents the dose variations obtained when phantoms of different electronic densities were used, simulating fat tissue, muscle, bones and air cavities, comparing experimental data with a 6 MeV photon beams and the values calculated by the treatment planning system algorithms. Thermoluminescent dosimeters were positioned above, inside and below each phantom measuring the dose along the depth and along a profile. The computational simulation was done by two algorithms that are part of Eclipse version 8.5: Pencil Beam Convolution and Analytical Anisotropic Algorithm. Comparing doses at the same point, with and without heterogeneities, percentages of 12% were found when heterogeneity correction was not used. These results also show which of the algorithms approaches better to the experimental values, becoming more reliable.

Keywords: Heterogeneity correction. Dose distribution. Algorithm. Thermoluminescent dosimeters.

# **LISTA DE FIGURAS**

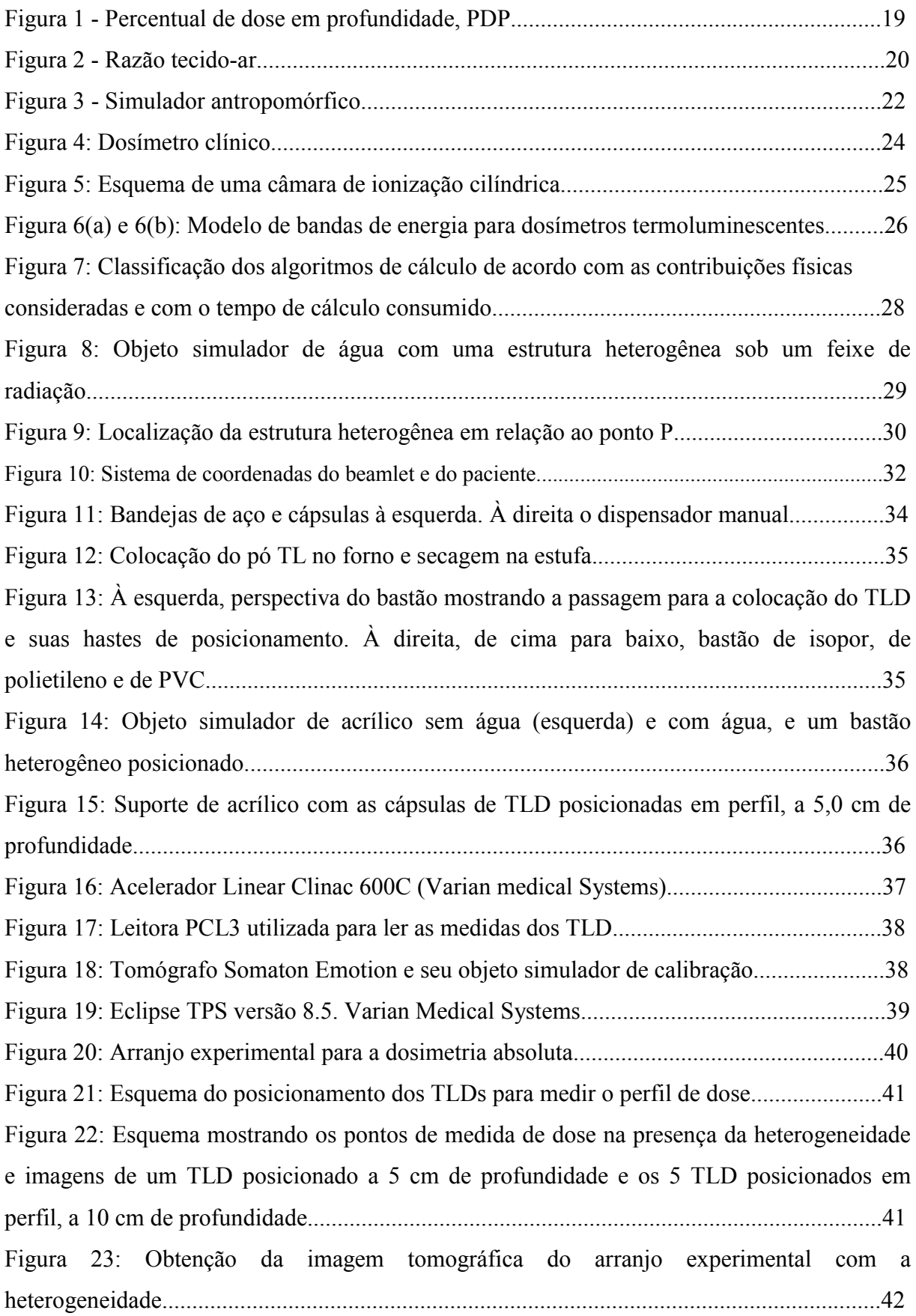

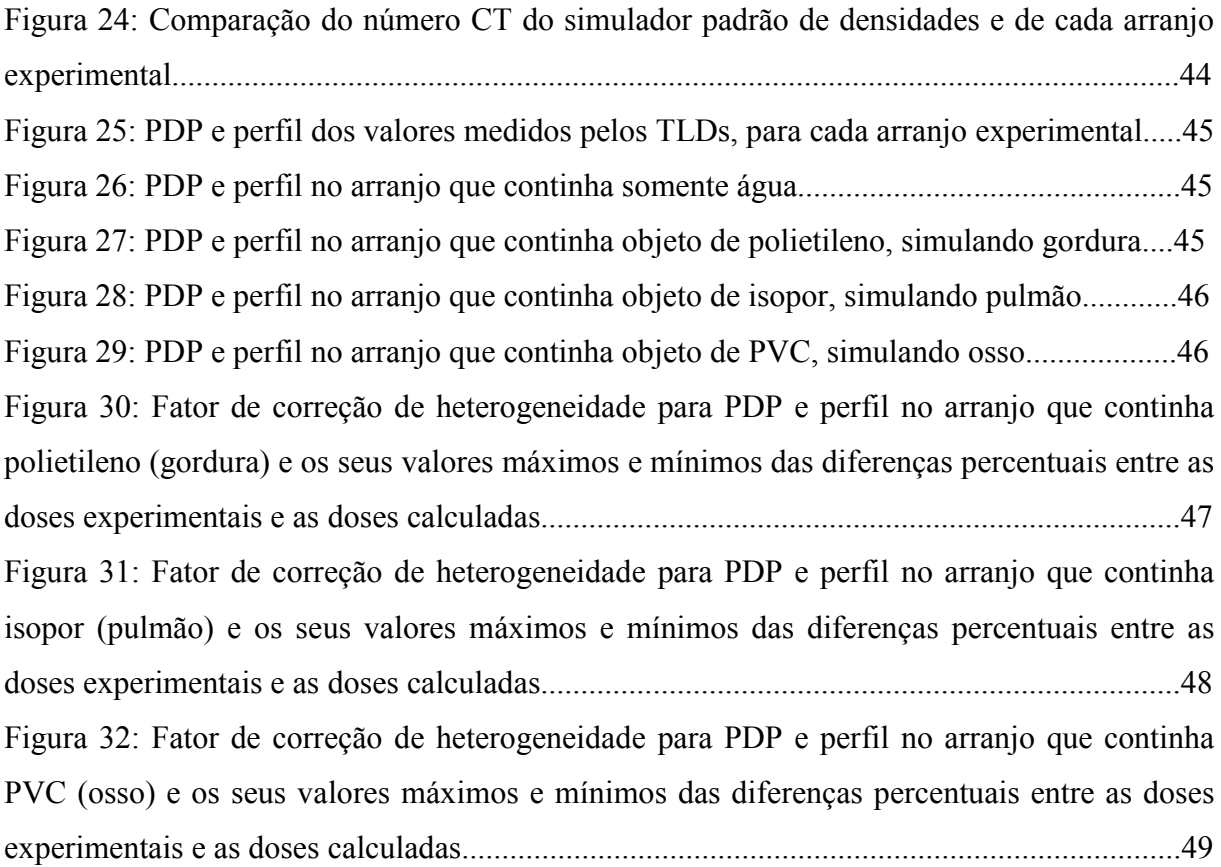

# **LISTA DE TABELAS**

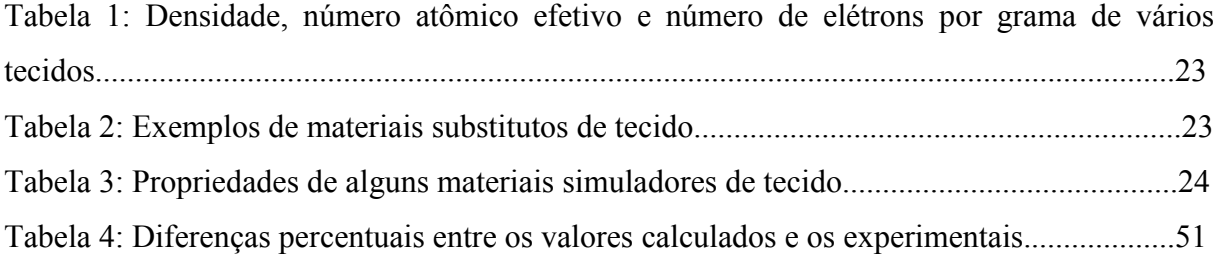

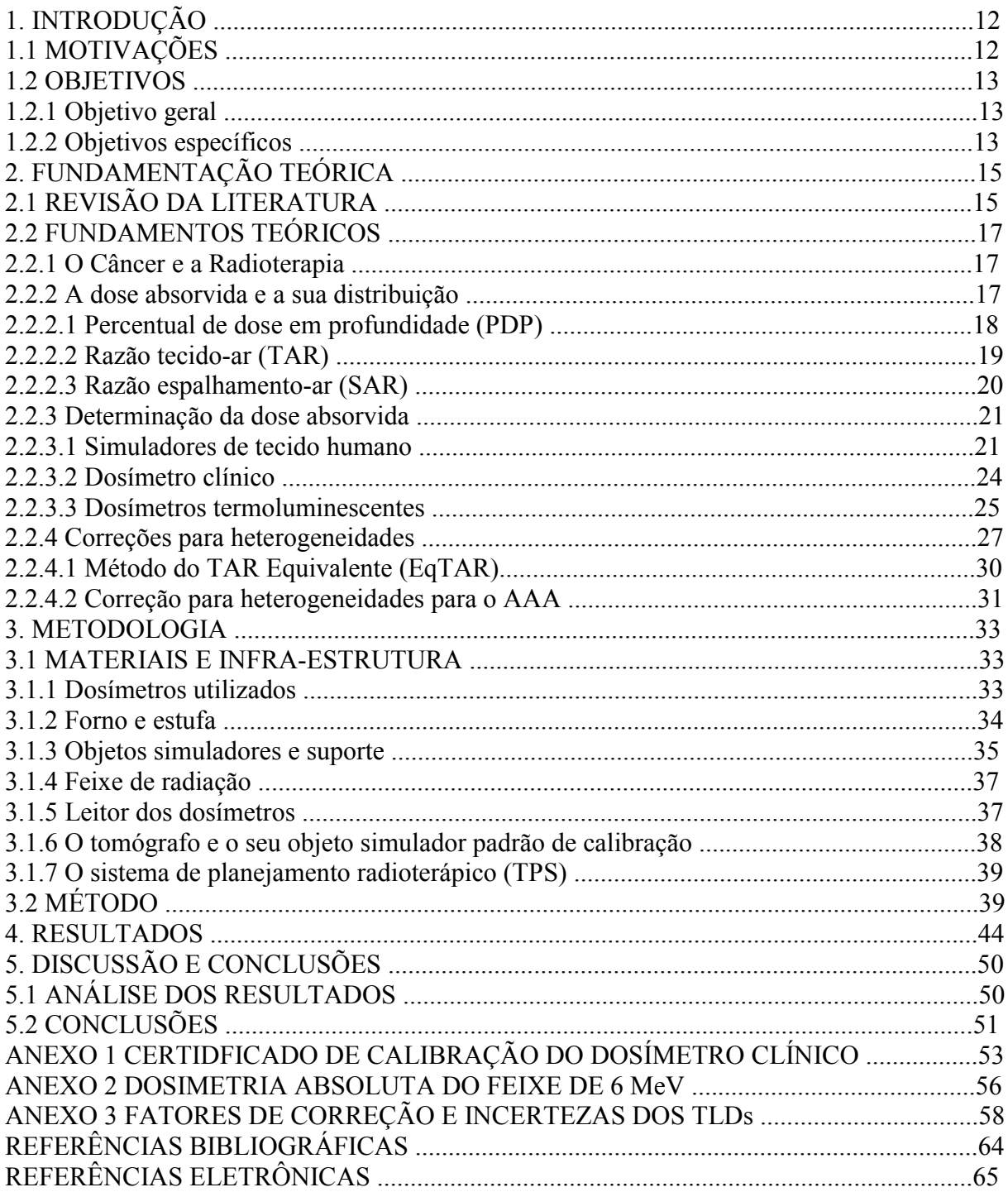

# **SUMÁRIO**

# **CAPÍTULO 1**

# **INTRODUÇÃO**

#### 1.1 MOTIVAÇÕES

O corpo humano é um sistema complexo. Composto por vários tipos celulares, seus tecidos e órgãos possuem características físicas e biológicas que respondem à radiação ionizante de formas diferentes. Regiões como o cérebro, os pulmões, ossos e inclusive próteses metálicas possuem propriedades de absorção e espalhamento da radiação que diferem entre si, devido às suas próprias densidades.

Até a década de 70, as distribuições de dose eram calculadas considerando que o corpo humano fosse inteiramente de água. Com o advento tecnológico da tomografia computadorizada (TC*)*, foi possível obter informações das densidades eletrônicas de cada região anatômica do paciente. Sendo assim, pesquisas com o objetivo de descobrir a melhor forma de incorporar essas correções de densidades nas distribuições de dose começaram a surgir. Sistemas computacionais de planejamento de radioterapia (TPS, *Treatment Planning System*) foram desenvolvidos e alguns algoritmos de cálculo para correção dessas heterogeneidades foram incorporados (IAEA, 2005).

Porém, ainda hoje muitos departamentos de radioterapia não utilizam essa correção no momento do planejamento do tratamento, devido a fatores como: pouco acesso a equipamentos de imagem de qualidade, dúvidas sobre a exatidão dos algoritmos de cálculo de heterogeneidades e, principalmente, pelo conhecimento clínico adquirido ao longo do tempo ter sido através de cálculos em regiões homogêneas.

Atualmente no nosso país, a maior parte dos planejamentos radioterápicos são os chamados planejamentos conformacionais, ou 3D. Nestes, a imagem tomográfica do paciente é transferida para o sistema de planejamento que reconstrói, em três dimensões, a região a ser tratada e seus respectivos órgãos adjacentes. Uma vez que o objetivo do tratamento é entregar a dose prescrita ao alvo e minimizar a dose nos tecidos sadios que estão ao redor, ao considerar as estruturas homogêneas, pode-se estar sub ou sobre estimando a dose real que o paciente vai receber.

Uma nova tecnologia de planejamento para o tratamento do câncer, que já começou a surgir no Brasil, é o IMRT (*Intensity Modulated Radiotherapy*), radioterapia de intensidade modulada. Este tipo de planejamento utiliza mais feixes de radiação e em diferentes direções do que os métodos convencionais de planejamento. Assim, a contribuição das regiões heterogêneas está mais presente neste tipo de planejamento, aumentando a necessidade das correções da distribuição das doses.

 Com a preocupação de melhorar a confiabilidade da dose de radiação prescrita ao paciente, o presente trabalho propõe mostrar as diferenças de dose encontradas em meios de diferentes densidades eletrônicas, simulando tecido adiposo, muscular, ósseo e cavidade aérea, comparando medidas experimentais com feixe de fótons de 6 MeV e valores resultantes de algoritmos de cálculo existentes em um sistema de planejamento radioterápico. Para isso foram utilizados dosímetros termoluminescentes posicionados acima, dentro e abaixo de cada objeto simulador e medidos os perfis de dose ao longo do eixo longitudinal e do eixo transversal. As simulações computacionais foram realizadas com dois algoritmos de cálculo presentes na versão 8.5 do sistema de planejamento *Eclipse*: o *Pencil Beam Convolution* e o *Analytical Anisotropic Algorithm* (VARIAN, 2007). Analisando essas comparações, pode-se observar também qual dos algoritmos de cálculo mais se aproxima dos valores experimentais, propondo ser o algoritmo de maior confiabilidade.

#### 1.2 OBJETIVOS

#### 1.2.1 Objetivo geral

 O objetivo desse trabalho é quantificar a diferença percentual de dose, considerando algumas densidades eletrônicas existentes no corpo humano, com as doses em um meio homogêneo.

#### 1.2.2 Objetivos específicos

 Construir objetos simuladores de diferentes densidades eletrônicas, para simular regiões como cavidades aéreas, regiões musculares, tecido adiposo e tecido ósseo;

- Medir as doses em regiões próximas a esses simuladores, utilizando dosímetros termoluminescentes;
- Utilizar dois diferentes algoritmos de correção de heterogeneidades encontrados no TPS e verificar qual se aproxima melhor dos resultados experimentais, propondo ser o algoritmo de maior confiabilidade.

# **CAPÍTULO 2**

# **FUNDAMENTAÇÃO TEÓRICA**

# 2.1 REVISÃO DA LITERATURA

 Com o avanço de novas tecnologias utilizadas em radioterapia, uma nova preocupação surgiu em relação ao comportamento da radiação dentro do corpo humano. *Softwares* capazes de simular a distribuição da dose dentro de uma região anatômica tridimensional e feixes incidindo em órgãos com diferentes densidades fizeram com que a busca por cálculos mais precisos fossem necessários no momento da prescrição do tratamento. Em 2004, a Associação Americana de Físicos Médicos (AAPM – *American Association of Physicists in Medicine*) se reuniu para discutir e montar um conjunto de recomendações quanto ao uso dos algoritmos de correção de heterogeneidades disponíveis nos sistemas de planejamento (AAPM, 2004). Este trabalho se preocupou em mostrar as incertezas estimadas, em termos de um desvio padrão, das doses absolutas em um paciente, durante todo o processo do tratamento. Estima-se que atualmente encontra-se uma incerteza na ordem de 5% em relação à dose prescrita, mas com o advento dos algoritmos de correção, essa incerteza pode diminuir. A AAPM recomenda que em um futuro próximo, uma incerteza de 3% da dose entregue a um volume alvo seja alcançada, com um refinamento para estimativas menores que 2% quando utilizar as correções para heterogeneidades.

 As regiões de baixa densidade eletrônica, como pulmões e cavidades aéreas foram as primeiras a serem estudadas. Em 2006 um grupo de pesquisadores da Arábia Saudita, estudou o comportamento das doses irradiando um simulador antropomórfico com um feixe de 6 MEV de fótons na região do tórax (NATTO, EL-TAHER, MOFTAH *et al*, 2006). Foram utilizados dosímetros termoluminescentes (TLD – *Thermoluminescent Dosimeter*) e os algoritmos de correção existentes em dois sistemas de planejamento: Cadplan e Eclipse, que utilizam métodos de convolução em seus cálculos. As doses medidas com TLD e simuladas com os sistemas de planejamento também foram comparadas com um modelo Monte Carlo de transporte de radiação. Este trabalho observou que as doses corrigidas para a presença de heterogeneidades ficaram mais próximas das doses medidas (em torno de 0,6% a 10%) e, quando não se utilizou a correção, discrepâncias de 5% a 12% foram encontradas.

 Com a implementação de um novo e mais complexo algoritmo de cálculo, o Algoritmo Analítico Anisotrópico (AAA), Fogliata, Nicolini e Vanetti (2006) publicaram um estudo de validação desse algoritmo comparando-o com medidas realizadas somente na água, para feixes de 6 MeV e 15 MeV. Esse algoritmo utiliza modelos de convolução e superposição para calcular a distribuição de dose. Os valores calculados concordavam com os medidos em uma discrepância menor que 2%, mostrando-se ser um excelente algoritmo para a prática clínica. Mas Esch, Tillikainen, Tenhunen *et al*.(2006), pesquisadores europeus, decidiram repetir essa validação de uma maneira mais abrangente. Utilizaram simuladores água-equivalente, simuladores com presença de cortiça e simulador antropomórfico na região do tórax. Verificaram que na água os valores calculados pelo AAA concordam em torno de 1%, mas em campos muito assimétricos e nas regiões de instabilidade eletrônica, onde existe a profundidade de dose máxima, desvios em torno de 4% são encontrados. Observaram também que nas regiões de interface água-cortiça ou na região torácica, o AAA se aproxima bem dos valores medidos, melhorando sua performance para feixes de energias mais altas.

 Já em 2007, pesquisadores do Canadá compararam as doses encontradas em um simulador com interface água-pulmão, utilizando esse novo algoritmo (AAA), algoritmos já existentes e modelos Monte Carlo (GAGNÉ e ZAVGORODNI, 2007). Foram usados feixes de 6 MeV e 18 MeV e observou-se que o novo algoritmo oferece uma aproximação melhor da dose na região de penumbra entre o pulmão e a água e que seu cálculo é bem melhor estimado para pequenos campos irradiados por fótons de 18 MeV do que os calculados pelos algoritmos apenas de convolução.

 Com o advento do IMRT (*Intensity Modulated Radiation Therapy*), radioterapia de intensidade modulada, várias regiões anatômicas que antes não eram caminho para os feixes de tratamento, agora recebem dose. Com isso, a contribuição das regiões heterogêneas está mais presente no cálculo da distribuição de dose. Para verificar se o AAA é um algoritmo confiável para esses tratamentos, um trabalho comparando medidas com cálculos do AAA em um simulador pulmão-equivalente e com próteses ósseas foi realizado (TOMSEJ, REINAERT e VYNCKIER, 2007). Na região de baixa densidade foram encontradas discrepâncias em torno e 3% com os valores medidos. Nas regiões de interface o valor aumenta para 5%. Mas em regiões ao redor da prótese óssea foi observado que não há consideração de atenuação e espalhamento, podendo levar a erros de planejamento.

 Recentemente, resultados calculados com o AAA foram comparados com dados experimentais, irradiando simuladores sólidos que variavam de espessura e densidades, do ar ao alumínio, para verificar se a recomendação de incertezas dada pela AAPM era alcançada (ROBINSON, 2008). Foi verificado que o AAA superestima doses em regiões de baixa densidade e subestima as doses em regiões de alta densidade e que, para feixes mais energéticos (15 MeV, por exemplo), as incertezas se aproximam da recomendação.

#### 2.2 FUNDAMENTOS TEÓRICOS

#### 2.2.1 O Câncer e a Radioterapia

Em algum momento da vida as células podem começar uma multiplicação desordenada (maligna), podendo até invadir outros tecidos e órgãos adjacentes, espalhando-se para outras regiões do corpo (metástase). A um conjunto de doenças aonde há esse crescimento desordenado de células é chamado de câncer.

> Dividindo-se rapidamente, estas células tendem a ser muito agressivas e incontroláveis, determinando a formação de tumores (acúmulo de células cancerosas) ou neoplasias malignas. Por outro lado, um tumor benigno significa simplesmente uma massa localizada de células que se multiplicam vagarosamente e se assemelham ao seu tecido original, raramente constituindo um risco de vida. (INCA, 2009).

 A radioterapia é um tipo de tratamento que utiliza radiações ionizantes capazes de destruir células tumorais. Uma dose de radiação é prescrita e entregue ao volume alvo (tecido tumoral) a fim de erradicar as células doentes, buscando o menor dano possível às células normais circunvizinhas.

 Esse tratamento pode ser classificado em dois tipos: teleterapia e braquiterapia. Na teleterapia a fonte de radiação encontra-se afastada do paciente e nestes casos são usados equipamentos como o acelerador linear, a bomba de cobalto ou a ortovoltagem. Já na braquiterapia, a fonte encontra-se em contato com o tumor (ou dentro), diminuindo, assim, a dose nos tecidos sadios ao redor. Na braquiterapia são utilizados radionuclídeos como <sup>137</sup>Cs,  $^{192}$ Ir,  $^{125}$ I, entre outros (IAEA, 2005).

#### 2.2.2 A Dose absorvida e sua Distribuição

 A dose absorvida (*D*) é uma grandeza não estocástica, ou seja, não aleatória, que quantifica a energia cedida ao meio por unidade de massa, e pode ser definida pela Equação 1:

$$
D = \frac{\overline{dE}}{dm} \tag{1}
$$

onde *dE* é a energia média cedida pela radiação ionizante em um volume elementar, e *dm* é a massa desse volume. Sua unidade é o Gray (Gy = J/kg).

 Quando um feixe de radiação incide em um meio, seja ele um paciente ou um simulador de corpo humano (mais conhecido como objeto simulador), ele sofrerá espalhamento e também será atenuado, fazendo com que a dose absorvida (ou simplesmente dose) varie com a profundidade. Essa distribuição de dose no meio depende de vários parâmetros como a energia e o tipo do feixe incidente, a profundidade, a distância da fonte, a composição do meio, e limitadores do feixe, como sua colimação (KHAN, 1994).

 Para que se possa determinar o valor da dose absorvida em um determinado ponto, precisa-se entender alguns parâmetros físicos de cálculo, que estão descritos a seguir.

#### 2.2.2.1 Percentual de dose em profundidade (PDP)

 Caracteriza a distribuição da dose ao longo do eixo central do feixe de radiação e é normalizada em uma profundidade relacionada à dose na profundidade de referência. É expresso em percentual da dose e descrito pela Equação 2:

$$
PDP(E, C, d) = \frac{D}{D_{ref}}\tag{2}
$$

onde *D* é a dose na profundidade de interesse e *Dref* é a dose na profundidade de referência (que também é a profundidade de dose máxima *Dmáx*). O PDP depende da energia *E* do feixe, do tamanho de campo *C* e da profundidade *d*.

A Figura 1 ilustra como obter o PDP.

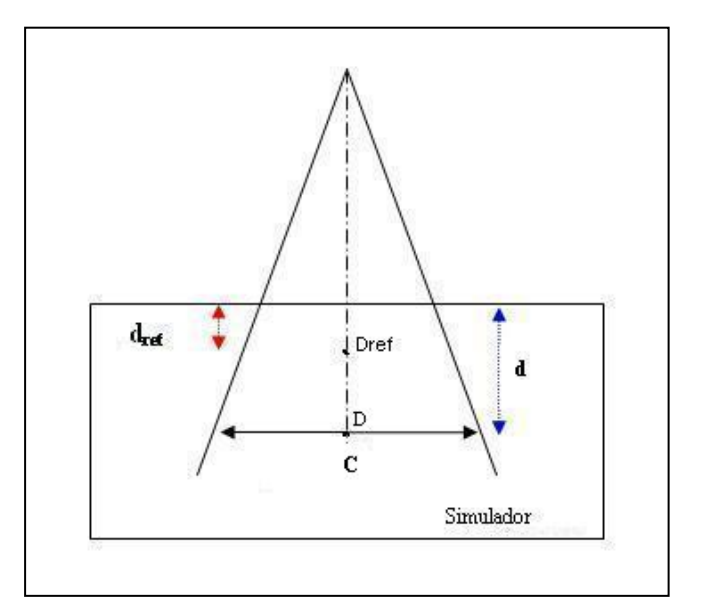

**Figura 1: Percentual de dose em profundidade, PDP. Fonte: autoria própria.** 

#### 2.2.2.2 Razão tecido-ar (TAR)

 É definida como a razão da dose em um ponto do objeto simulador, a certa profundidade (*Dd*) e a dose no ponto na mesma distância fonte-ponto (DFP), sem o meio espalhador (*Dar*), mantendo as condições de equilíbrio de partículas carregadas, como mostra a Equação 3. Para uma dada energia, a TAR (*Tissue Air Ratio*) depende da profundidade do ponto medido (d) e do tamanho do campo de irradiação (*C*) na mesma profundidade.

$$
TAR(d, C) = \frac{D_d}{D_{ar}}\tag{3}
$$

Em uma primeira ordem, por sua própria definição, a razão tecido-ar independe da distância da fonte ao ponto de interesse para as distâncias típicas da teleterapia, sendo um parâmetro bastante útil no cálculo de dose dos pacientes, como mostra a Figura 2.

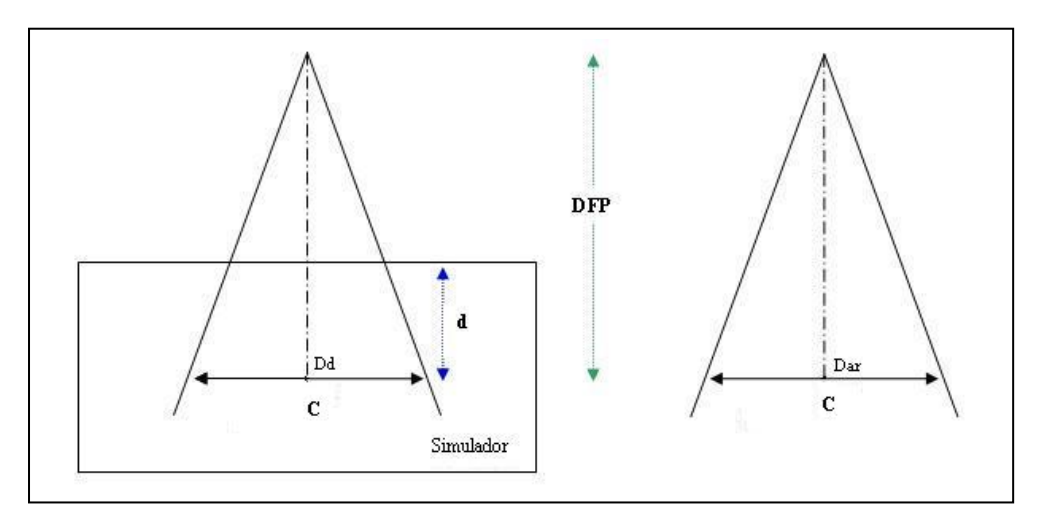

 **Figura 2: Razão tecido-ar. Fonte: autoria própria.**

Uma interessante observação é que o percentual de dose profunda e a razão tecido-ar são diretamente relacionados. Considerando a superfície do objeto simulador a uma distância da fonte, podemos encontrar a relação:

$$
PDP(d, C) = TAR(d, C'). \frac{1}{BSF(C)} \cdot \left(\frac{f + d_m}{f + d}\right)^2 .100
$$
 (4)

onde *C* é o tamanho de campo na superfície do objeto simulador, *C'* é o tamanho de campo na profundidade *d,* f é a distância entre o foco e a superfície e *BFS* (*Backscatter Factor*) é o fator de retroespalhamento que é, simplesmente, a razão tecido-ar no caso especial em que a profundidade da região de interesse é igual a profundidade de dose máxima. O termo quadrático representa a relação entre as doses nas regiões de profundidade *d* e *dm*, quando estão na ausência de material atenuador e espalhador (estão no ar); a dose em *d* está relacionada com a dose em  $d_m$  com o inverso do quadrado da distância da fonte.

#### 2.2.2.3 Razão espalhamento-ar (SAR)

A SAR (*Scatter-Air Ratio*) para um tamanho de campo C e profundidade d é definido como a diferença, apresentada na Equação 5:

$$
SAR(d, C) = TAR(d, C) - TAR(d, 0)
$$
\n<sup>(5)</sup>

que é a extrapolação do TAR para um campo de área mínima. Esse parâmetro quantifica a radiação espalhada que alcança o ponto de interesse, pois o valor subtraído *TAR(d,0)* é assumido como somente a contribuição do feixe primário (campo de tamanho *0 cm x 0 cm*).

#### 2.2.3 Determinação da dose absorvida

 Na radioterapia, a obtenção do valor de dose absorvida deve ser a mais próxima possível do valor real, para que as calibrações dos equipamentos e os cálculos de tratamento sejam realizados com segurança. Porém, na maioria das situações, não podemos realizar medidas *in vivo*, irradiando o próprio paciente para dosimetrias de controle de qualidade.

 Sendo assim, o uso de materiais selecionados como substitutos dos tecidos humanos e também o uso de detectores de radiação específicos para essas medidas foram desenvolvidos.

#### 2.2.3.1 Simuladores de tecido humano

 Também conhecidos como "tecidos substitutos", ou mais rotineiramente na prática clínica como "objetos simuladores", são materiais que ao serem irradiados, comportam-se com características físicas de absorção e espalhamento da radiação, de forma equivalente ao tecido humano.

 Um simulador homogêneo é aquele confeccionado de apenas um material. Pode ser feito de material equivalente a tecido ósseo, ou equivalente a tecido adiposo e também equivalente a músculo. A água é um excelente material que apresenta as propriedades de interação da radiação equivalente aos músculos e a outros tecidos moles. Quando um simulador homogêneo é construído com geometria cúbica, de no mínimo 30 centímetros de cada lado e de material água-equivalente, ele é conhecido como um simulador padrão, utilizado para comparar medidas de dose em condições padrões (ICRU Report 33, 1980).

 Outro tipo de simulador também usado em radioterapia é o chamado simulador antropomórfico, como ilustra a Figura 3. Esse simulador além de configurar o formato do corpo humano, também é confeccionado com diferentes materiais que simulam vários tipos de tecidos (músculo, osso, pulmões e cavidades aéreas). Ele é dividido por fatias ao longo do corpo e, dentro de cada fatia, existem regiões para inserir pequenos dosímetros sólidos. Devido ao seu alto custo, são poucos os serviços de radioterapia no Brasil que possuem o simulador antropomórfico.

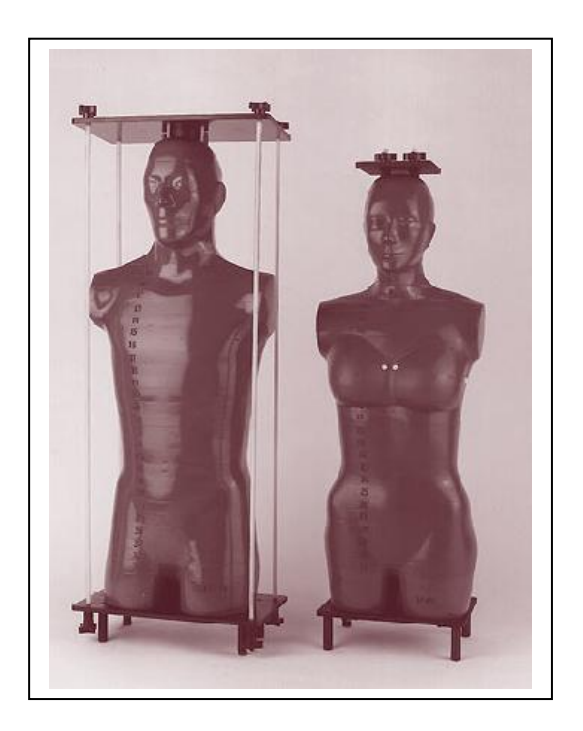

 **Figura 3: Simulador antropomórfico. Fonte: Gammasonics, 2009.** 

 Para a faixa de energia clínica usada na radioterapia (fótons de megavoltagem), a interação da radiação com a matéria mais predominante é o efeito Compton (ATTIX, 1986). Sendo assim, a condição necessária para que um material seja tecido-equivalente é que ele tenha a mesma densidade eletrônica (números de elétrons por centímetro cúbico) que o tecido humano.

 Segundo Khan (1994), a densidade eletrônica de um material (*ρe*) pode ser calculada por meio de sua densidade de massa (*ρm*) e sua composição atômica, conforme as equações:

$$
\rho_e = \rho_m . N_A \left(\frac{Z}{A}\right) \tag{6}
$$

$$
e \qquad \qquad \frac{Z}{A} = \sum_{i} a_i \left( \frac{Z_i}{A_i} \right) \tag{7}
$$

onde NA é o número de Avogadro, ai é a fração ponderada do iésimo elemento de número atômico  $Z_i$  e peso atômico  $A_i$ .

 Para quantificar esses valores, a Tabela 1 lista os dados de densidade, número atômico efetivo e número de elétrons por grama para tecidos anatômicos de interesse clínico.

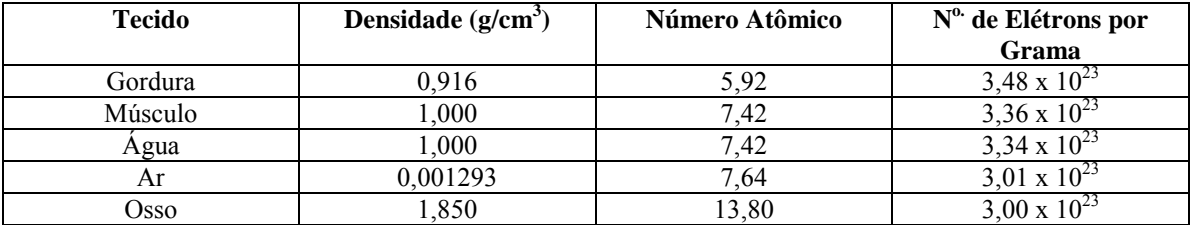

#### **Tabela 1: Densidade, número atômico efetivo e número de elétrons por grama de vários tecidos.**

**Fonte: adaptado de KHAN,1994.** 

 Considerando as características físicas relevantes durante a interação da radiação com um meio, foi elaborado um conjunto de recomendações sobre a escolha de materiais para serem usados como simuladores tecido-equivalente (ICRU Report 44, 1989), como mostra a tabela abaixo.

| <b>Tecido</b>           | <b>Material equivalente</b>                   |
|-------------------------|-----------------------------------------------|
| Gordura                 | Polietileno                                   |
|                         | Parafina                                      |
|                         | Ethoxyethanol                                 |
| Músculo                 | Agua                                          |
|                         | Lucite (PMMA)                                 |
|                         | Nylon-6                                       |
| Pulmão (cavidade aérea) | Espuma de poliuretano com carbonato de cálcio |
|                         | Poliestireno expandido (isopor)               |
| <b>Osso</b>             | Alumínio                                      |
|                         | P.V.C.                                        |
|                         | Metal de Magnésio (Mg)                        |

 **Tabela 2: Exemplos de materiais substitutos de tecido.** 

 **Fonte: adaptado de ICRU Report 44, 1989.** 

 A Tabela 3 mostra as propriedades de alguns materiais utilizados como simuladores na dosimetria clínica. A lucite e o poliestireno são, comercialmente, os mais utilizados (IAEA TRS-398, 2000) e, apesar da densidade de massa desses materiais variarem de amostra para amostra, a composição atômica e o número de elétrons por grama desses materiais são constantes, de forma a garantir as propriedades de absorção e espalhamento de fótons de alta energia.

| <b>Material</b> | Composição<br>Química           | Densidade de<br>massa $(g/cm3)$ | $N^{\circ}$ de elétrons<br>por grama<br>$(x10^{23})$ | Número<br>Atômico Efetivo |
|-----------------|---------------------------------|---------------------------------|------------------------------------------------------|---------------------------|
| Agua            | H <sub>2</sub> O                | 1.00                            | 3,34                                                 | 7.42                      |
| Poliestireno    | $(C_8H_8)_n$                    | $1,03 - 1,05$                   | 3,24                                                 | 5,69                      |
| Lucite          | $(C_5O_2H_8)_n$                 | $1,16 - 1,20$                   | 3,24                                                 | 6,48                      |
| Polietileno     | (CH <sub>2</sub> ) <sub>n</sub> | 0.92                            | 3,44                                                 | 6,16                      |
| Parafina        | $C_nH_{2n+2}$                   | 0.91<br>$0.87 -$                | 3.44                                                 | 5.42                      |

 **Tabela 3: Propriedades de alguns materiais simuladores de tecido.** 

#### **Fonte: adaptado de KHAN,1994.**

#### 2.2.3.2 Dosímetro Clínico

 É um sistema de detecção da radiação capaz de medir a dose absorvida. É o detector mais utilizado na radioterapia e consiste em uma câmara de ionização e um eletrômetro (Figura 4).

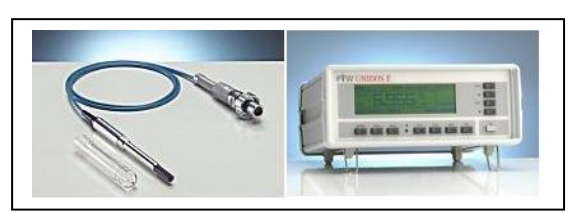

 **Figura 4: Dosímetro clínico. Fonte: Owens Scientific, Inc., 2009.** 

 A câmara utilizada para medidas de dose em radioterapia, em condições de referência, com fótons de alta energia é a câmara de ionização cilíndrica, também conhecida como tipo "*Farmer*" ou "dedal" (IAEA TRS-398, 2000).

 Essa câmara possui uma cavidade preenchida de gás, com suas paredes de material tecido equivalente (usualmente de grafite), para não interferir na interação da radiação nesse volume sensível (Figura 5). Na parte interna da parede existe uma fina camada de material condutor, tornando a parede um eletrodo externo. Quando a radiação ioniza o gás do volume sensível, outro eletrodo (eletrodo central – geralmente de alumínio) atrai os elétrons livres e os conduz em uma corrente a ser lida pelo eletrômetro.

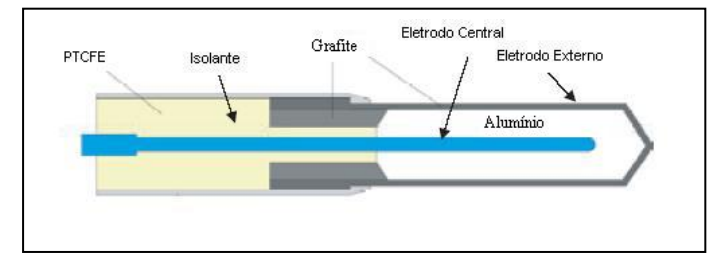

 **Figura 5: Esquema de uma câmara de ionização cilíndrica. Fonte: adaptado de IAEA, 2005.** 

 O isolante existente entre a parede e o eletrodo coletor é de alta qualidade (PTCFE – politetrafluoroetileno, "Teflon"), para reduzir a corrente de fuga que surge ao aplicar a voltagem de polarização à câmara (IAEA, 2005). Além desses dois, um terceiro eletrodo (eletrodo de segurança) é posicionado para interceptar a corrente de fuga e aterrá-la, antes de atingir o eletrodo central; melhorando a uniformidade do campo elétrico no volume sensível da câmara.

 As câmaras de ionização também podem ser preenchidas com o ar ambiente (são as chamadas "câmaras abertas"). Neste caso é necessário monitorar a temperatura e a pressão do ambiente durante as medidas da dose absorvida, para corrigir a mudança da massa de ar dentro do volume sensível.

#### 2.2.3.3 Dosímetros termoluminescentes

 São materiais sólidos que apresentam propriedades de termoluminescência (TL), ou seja, materiais que depois de irradiados emitem luz ao serem estimulados termicamente. Sabese que nem toda a energia depositada como dose no material termoluminescente é emitida como luz, porém a quantidade de luz emitida é proporcional à energia da radiação absorvida pelo material, para certo intervalo de dose (IAEA, 2005). Sendo assim, esses materiais tornam-se ótimos dosímetros para o uso em radioterapia.

 O processo de termoluminescência pode ser explicado pelo modelo de bandas de energia. O material termoluminescente, um cristal iônico, possui a banda de valência repleta de elétrons e a banda de condução vazia. Entre elas, existe a banda proibida, que é uma faixa de níveis energéticos não permitidos aos elétrons. Segundo Campos (2006), quando a radiação ionizante interage no cristal, os elétrons da banda de valência passam para a banda de condução no qual estão livres para se movimentar, acabando presos em "armadilhas" (estados metaestáveis na banda proibida), Figura 6. Quando o cristal é posteriormente aquecido, os elétrons adquirem energia térmica suficiente para escapar das "armadilhas" e retornar à banda de valência. Essa reestruturação dos elétrons faz com que ocorra a emissão de fóton de luz.

 Observa-se que se as "armadilhas" não forem tão profundas (em termos de energia potencial), os elétrons podem escapar espontaneamente, possibilitando recombinações e a conseqüente emissão de luz pelo material. Esse fenômeno é conhecido como Desvanecimento e pode ser causado pela umidade, luz, tempo decorrido até a leitura ou até pela temperatura ambiente.

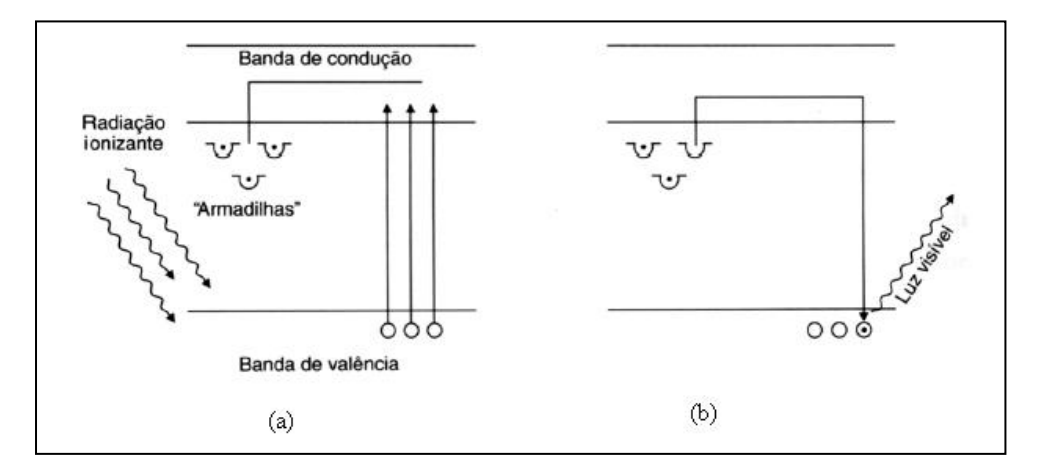

 **Figura 6: Modelo de bandas de energia para dosímetros termoluminescentes. Em (a) momento da irradiação; em (b) aquecimento durante a leitura. Fonte: Marin, 2003.**

 O cristal termoluminescente pode ser reutilizado após passar por um tratamento térmico com temperaturas bem acima da temperatura de leitura, para que todos os elétrons voltem ao seu estado original.

 O Fluoreto de Lítio (LiF:Mg,Ti) é um cristal termoluminescente dopado com fluoreto de magnésio e titânio, não solúvel em água, e que possui número atômico efetivo bem próximo ao do tecido humano, tornando-o muito utilizado na radioterapia. Conforme Marin (2003) descreve, suas características são:

 Resposta termoluminescente em relação à dose absorvida: idealmente a resposta de um dosímetro TL deve ser linear em um intervalo de dose. Como a faixa de dose utilizada na radioterapia encontra-se em um intervalo supralinear da resposta do LiF, é necessário o uso de uma curva de calibração do dosímetro para que sua resposta seja corrigida;

- Alta sensibilidade: durante a leitura do material TL, a quantidade de luz emitida está relacionada com a exposição à radiação. Sendo sua sensibilidade alta, o LiF pode ser usado para leituras de dose na ordem de μGy;
- Resposta termoluminescente dependente da energia dos fótons absorvidos: como a dependência energética de um material TL está relacionada com a razão entre os coeficientes mássicos de absorção de energia do dosímetro e do meio de referência (Da Rosa, 2001), e o cristal de LiF pode ser considerado tecido equivalente (numero atômico efetivo próximo ao do tecido humano), essa dependência torna-se muito pequena. Mesmo assim a resposta do dosímetro de LiF é corrigida para a energia média de um feixe de Cobalto 60;
- Tratamentos térmicos: o LiF:MG,Ti tem grande sensibilidade aos diferentes tratamentos térmicos que são necessários ao longo do seu uso. Os procedimentos térmicos serão descritos no capítulo da Metodologia;
- Desvanecimento: como foi mencionada anteriormente, essa característica consiste na liberação espontânea dos elétrons das armadilhas, e está presente em todos os materiais TL. Segundo Da Rosa, o desvanecimento otimizado a 25°C do LiF:MG,Ti é em torno de 5% ao ano.

#### 2.2.4 Correções para heterogeneidades

As tabelas de percentual de dose (PDP) consideram um meio homogêneo; porém, um paciente possui estruturas com diferentes densidades como gordura, músculo, osso, pulmão, cavidade de ar, entre outros. A presença dessas heterogeneidades provocará uma mudança na distribuição de dose, já que o feixe primário será atenuado e espalhado ao atravessar a estrutura; os fótons espalhados também contribuirão com essa mudança, nas proximidades da heterogeneidade.

A dose em um determinado ponto não homogêneo será igual à dose nesse mesmo ponto, considerando o meio sem heterogeneidades, multiplicada por um fator que corrige a presença das estruturas heterogêneas (fator de correção de heterogeneidade, FCH):

$$
FCH = \frac{Dose em um ponto no meio heterogêneo}{Dose no mesmo ponto em um meio homogêneo}
$$
\n(8)

Considerando essa preocupação, o comitê de radioterapia da Associação Americana de Físicos Médicos (AAPM) desenvolveu uma série de recomendações sobre os algoritmos de cálculos existentes para corrigir a presença de regiões heterogêneas, mostrando suas vantagens e desvantagens em suas aplicações (AAPM, 2004).

Os métodos de cálculo se diferem em relação a como consideram as contribuições dos fótons e elétrons espalhados durante a irradiação, como também pela geometria do meio irradiado. Os métodos mais simples, e por isso mais rápidos, consideram o cálculo numa região plana, e sem a contribuição do espalhamento de elétrons. Métodos mais complexos "enxergam" a região de forma tridimensional e consideram todas as possíveis contribuições de energia. Nesses casos, o cálculo consome um tempo maior. Com base nessas considerações, um esquema ilustra a classificação de alguns algoritmos de cálculo.

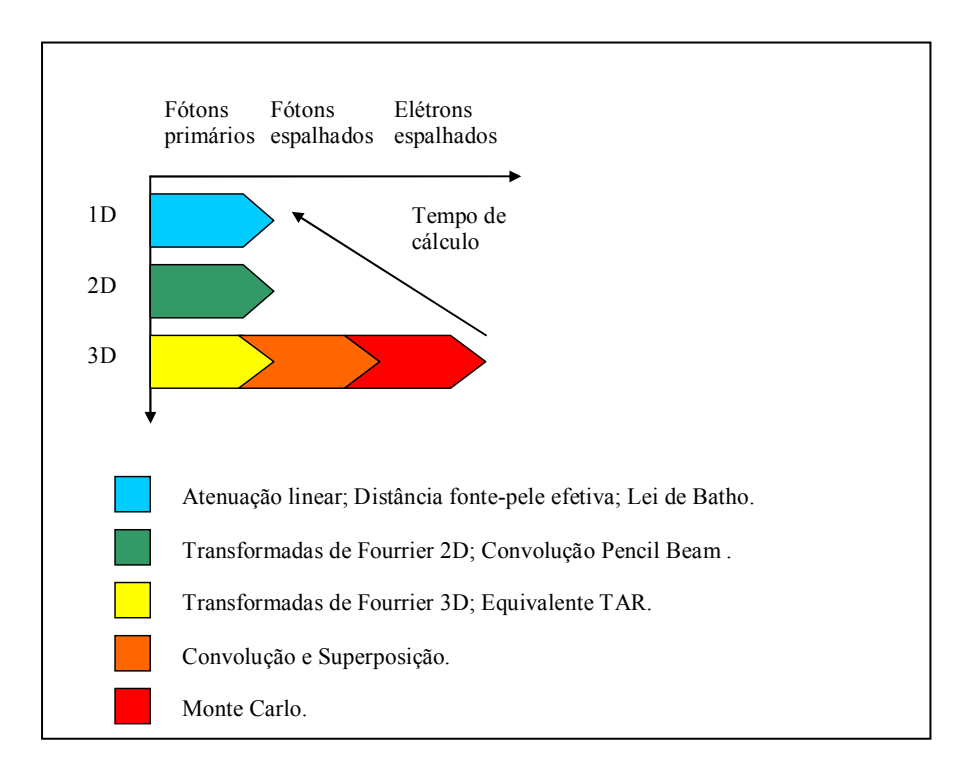

 **Figura 7: Classificação dos algoritmos de cálculo de acordo com as contribuições físicas consideradas e com o tempo de cálculo consumido. Fonte: adaptado de AAPM, 2004.** 

O sistema de planejamento ECLIPSE (versão 8.5 da Varian Medical Systems) oferece duas plataformas de cálculo: o já usualmente utilizado *Pencil Beam Convolution* (PBC) e o novo *Analytical Anisotropic Algorithm* (AAA).

Na plataforma PBC, a distribuição de dose é descrita por um feixe infinitesimal chamado de "*Beamlet*" que incide em um meio água equivalente. Uma função de distribuição

do *beamlet*, conhecida como "*Scatter Kernel*", ou função de espalhamento de energia, é gerada através dos dados medidos no feixe clínico, como os percentuais de dose em profundidade, as doses em pontos afastados radialmente ao eixo central (*off-axis*) e os fatores de espalhamento no objeto simulador.

Nesse algoritmo, a reconstrução do feixe é realizada através do cálculo da dose em um plano, em um objeto simulador homogêneo de água. A seguir é feito um modelo do paciente, considerando a correção da geometria do corpo e, se for de interesse, a correção para regiões heterogêneas ao longo do caminho do feixe de radiação (VARIAN, 2007).

Dos três algoritmos empíricos de correção de heterogeneidades oferecidos na plataforma PBC, o algoritmo TAR Equivalente é o que mais se aproxima do problema real, pois considera uma geometria tridimensional e suas contribuições da radiação espalhada (AAPM, 2004; BAPTISTA, 2002).

A seguir será descrito o algoritmo TAR Equivalente, baseado na configuração de um objeto simulador de água com uma heterogeneidade de espessura d<sub>2</sub> e densidade eletrônica  $\rho_e$ , relativa à água. **P** é o ponto de cálculo de dose, que está a uma profundidade d da superfície do simulador (d =  $d_1$  +  $d_2$  +  $d_3$ ), como mostra a Figura 8:

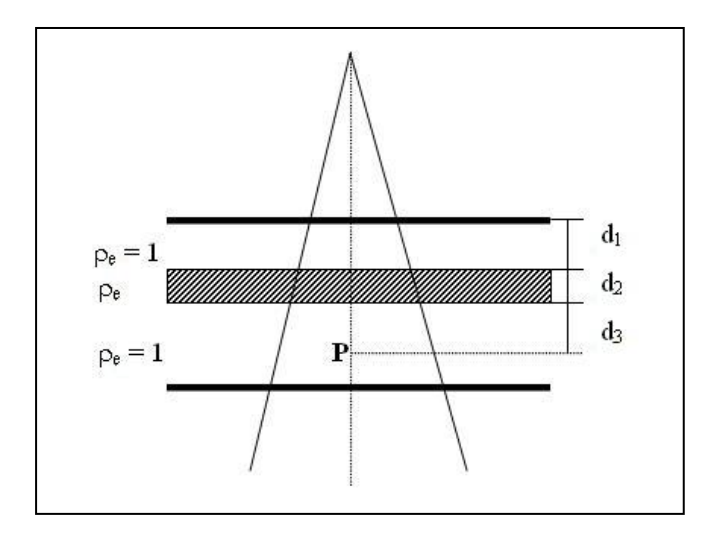

 **Figura 8: Objeto simulador de água com uma estrutura heterogênea sob um feixe de radiação. Fonte: Varian, 2007.** 

2.2.4.1 Método do TAR Equivalente (EqTAR):

Esse método considera a geometria das estruturas heterogêneas em relação ao ponto de interesse (Figura 9), devido às diferentes contribuições da radiação espalhada na obtenção da dose.

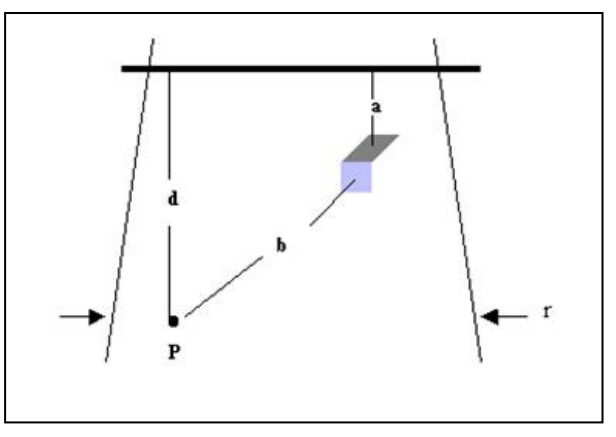

 **Figura 9: Localização da estrutura heterogênea em relação ao ponto P. Fonte: Varian, 2007.** 

 O fator de correção pelo método do TAR equivalente é dado pela razão de dois TARs (SONTAG & CUNNINGHAM, 1978):

$$
FC_{EqTAR} = \frac{TAR(d^{\prime}, C^{\prime})}{TAR(d, C)}
$$
(16)

onde *d'* é a profundidade equivalente de água, isto é:  $d' = d_1 + \rho_e \cdot d_2 + d_3$ ,  $d$  é a profundidade de interesse, *C* é o tamanho de campo na profundidade *d* e *C'* é um tamanho de campo em *d'*, equivalente à contribuição de todas as radiações espalhadas.

O numerador desse fator de correção considera a razão tecido-ar do feixe primário, TAR(d',0), e uma contribuição devido ao espalhamento na presença da heterogeneidade, SAR, razão espalhamento-ar:

$$
TAR(d^{'}, C^{'}) = TAR(d^{'}, 0) + SAR(d^{'}, C^{'})
$$
\n(17)

onde *TAR(d',0)* depende da atenuação do feixe primário quando percorre uma distância *d*, e *SAR(d',C')* depende da atenuação do feixe primário quando percorre a distância *a*, da atenuação do feixe espalhado quando percorre a distância *b* e da probabilidade de espalhamento Compton. Portanto, o tamanho de campo equivalente pode ser obtido por (VARIAN, 2007):  $\sqrt{2}$ 

$$
C' = C.\overline{\rho} \qquad \text{onde:} \qquad \overline{\rho} = \frac{\sum_{i} \sum_{j} \sum_{k} \rho_{ijk} W_{ijk}}{\sum_{i} \sum_{j} \sum_{k} W_{ijk}}
$$
(18) e (19)

é a densidade média calculada pelas densidades eletrônicas dos elementos espalhadores ( $\rho_{ijk}$ ) e pelos fatores de peso  $(W_{ijk})$  de cada elemento, do volume irradiado. Esses fatores expressam a importância da contribuição na dose, no ponto de interesse, devido à radiação espalhada em cada elemento. Sua determinação depende da atenuação do feixe primário quando percorre a distância *a*, da probabilidade de espalhamento, da atenuação dos fótons espalhados e da conversão da fluência de fótons para dose absorvida no ponto **P**:

$$
W_{i,j,k} \propto \int_{V} (e^{-\mu a}) \left( n_e \frac{d\sigma(\theta)}{d\Omega} \right) \left( \frac{e^{-\mu(\theta)b}}{b^2} \right) \left( \frac{\mu(\theta)}{\rho} \right) \overline{E}(\theta)_{abs} dV
$$
\n(20)

onde é o coeficiente de atenuação linear dos fótons primários, *ne* é o número de elétrons por unidade de volume,  $d\sigma(\theta)/d\Omega$  é a seção de choque diferencial que representa a probabilidade de espalhamento, por elétron, de um fóton em um ângulo  $\theta$ ,  $dV$  é o volume de espalhamento,  $b \in \alpha$  distância do volume espalhado ao ponto de interesse,  $\mu(\theta)/\rho \in \alpha$  coeficiente de atenuação de massa dos fótons espalhados e  $E(\theta)_{abs}$  é a energia média absorvida por espalhamento (VARIAN, 2007).

2.2.4.2 Correção de heterogeneidades para o AAA:

 Na plataforma de cálculo do Algoritmo Anisotrópico Analítico (AAA) só existem duas opções de cálculo:

- *ON* correção para heterogeneidade ativada;
- *OFF* correção para heterogeneidade desativada.

 O AAA considera a forma anisotrópica dos tecidos heterogêneos, em uma região de interação da radiação. O feixe que incide no paciente é dividido em vários *beamlets*, que são modelados por suas funções de espalhamento (*scatter kernels*) monoenergéticas, em múltiplas

direções. Como esses kernels descrevem os efeitos de espalhamento do fóton para várias qualidades de feixe, uma soma ponderada das funções monoenergéticas é realizada para considerar um feixe polienergético.

 As convoluções de cada *beamlet* são modeladas segundo um código Monte Carlo para fótons primários e espalhados. Durante um cálculo tridimensional, os *kernels* são escolhidos segundo a densidade do tecido do paciente, determinada pela imagem tomográfica (VARIAN, 2007).

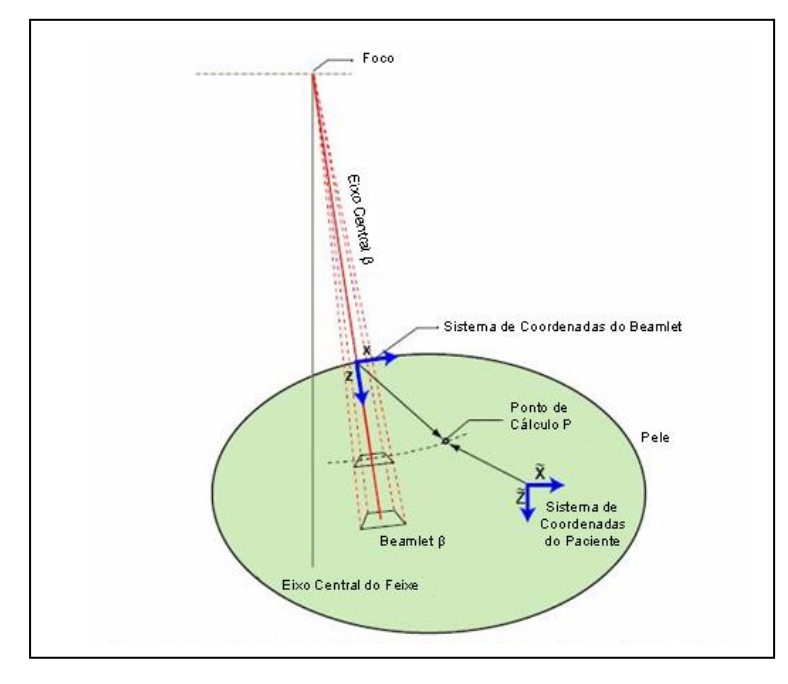

 **Figura 10: Sistema de coordenadas do beamlet e do paciente. Fonte: adaptado de Varian, 2007.** 

 Pode-se observar pela Figura 10 que, as funções que dependem da profundidade são calculadas ao longo do eixo central do *beamlet*, pela coordenada z. Já, para o cálculo da contribuição do espalhamento lateral, tanto para fótons, quanto para elétrons, é definida por uma casca esférica (coordenadas esféricas) perpendicular ao eixo central z.

 Portanto, a dose é a soma das contribuições de cada *beamlet*, em um ponto qualquer do paciente, ou seja, uma superposição final da convolução de cada função.

# **CAPÍTULO 3**

#### **METODOLOGIA**

#### 3.1 MATERIAIS E INFRA-ESTRUTURA

 Como não se pode utilizar um paciente para medir os percentuais de dose dentro do seu corpo, foram desenvolvidos simuladores de corpo humano (objetos simuladores), de diferentes densidades eletrônicas. As doses foram medidas utilizando dosímetros TL (TLDs), posicionados dentro dos simuladores de tecido equivalente e em pontos definidos por um suporte utilizado nas dosimetrias postais do Programa de Qualidade em Radioterapia (PQRT / INCA). Todo o processo de preparação dos TLDs antes da irradiação, durante a leitura e após a irradiação foi realizado no Laboratório de Dosimetria Termoluminescente da área de Qualidade em Radioterapia do Instituto Nacional de Câncer (INCA / MS) no Rio de Janeiro. As irradiações dos TLDs foram realizadas em um acelerador linear Clinac 600C, presente no Hospital Regional do Oeste – Chapecó, SC.

 Para realizar as simulações computacionais no sistema de planejamento de tratamento (TPS), foram realizadas imagens tomográficas dos arranjos experimentais em um tomógrafo helicoidal, com cortes de espessura 0,5 cm, localizado na clínica oncológica Oncoville, Curitiba, PR. As imagens foram transferidas para o TPS Eclipse (Varian medical Systems), versão 8.5, pertencente ao setor de radioterapia do Hospital e Maternidade São José, Jaraguá do Sul – SC, onde a respostas das correções de heterogeneidades foram estudadas.

#### 3.1.1 Dosímetros utilizados:

 Para conferir se o feixe de radiação utilizado no experimento está calibrado conforme a dose esperada, (100 cGy na profundidade de referência - 1,5 cm), foi realizada uma dosimetria absoluta com o dosímetro clínico: uma câmara de ionização tipo Farmer, modelo PTW 30013, número de série 0131 e um eletrômetro modelo UNIDOS E, número de série 056 (ver Figura 4), cujo fator de calibração foi obtido na água (ANEXO 1).

 Para as medidas de PDP e perfil de dose, nos arranjos experimentais das heterogeneidades, foram utilizados dosímetros termoluminescentes de LiF:MG,Ti em pó, comercialmente denominado de Harshaw TLD-100, acondicionados em pequenas cápsulas de polietileno de dimensões: 2,8 cm de comprimento e 0,5 cm de diâmetro. O TLD em pó foi separado em pequenas quantidades em bandejas de aço com a ajuda de um manipulador manual (MARIN, 2003), como mostra a Figura 11:

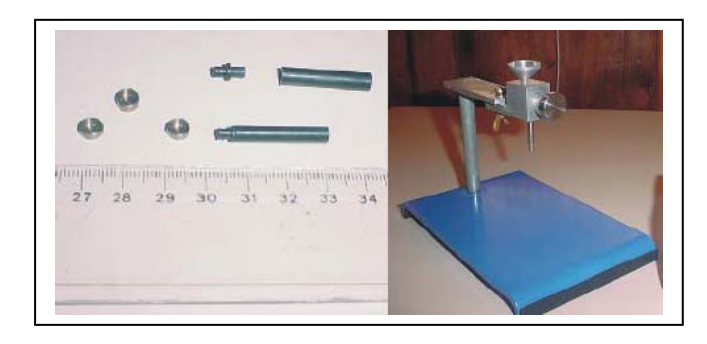

 **Figura 11: Foto das bandejas de aço e cápsulas à esquerda. À direita o dispensador manual. Fonte: Marin, 2003.** 

3.1.2 Forno e Estufa:

O TLD necessita passar por um pré-tratamento térmico a alta temperatura (400°C durante 1 hora), que tem o objetivo de eliminar resíduos de termoluminescência e restaurar sua sensibilidade. Para isso foi utilizado um forno programável EDG 1800, fabricado pela EDG Equipamentos do Brasil. Logo após, o TLD passar por outro pré-tratamento térmico dentro de uma estufa FANEM, modelo 315 SE, produzida pela FANEM do Brasil S.A. Dessa vez o tratamento é em baixa temperatura  $(80^{\circ}$ C durante 24 horas), com o objetivo de reduzir a característica de desvanecimento do material TL.

 Ambos os equipamentos estão localizados no Laboratório de Dosimetria termoluminescente do INCA, Rio de Janeiro.

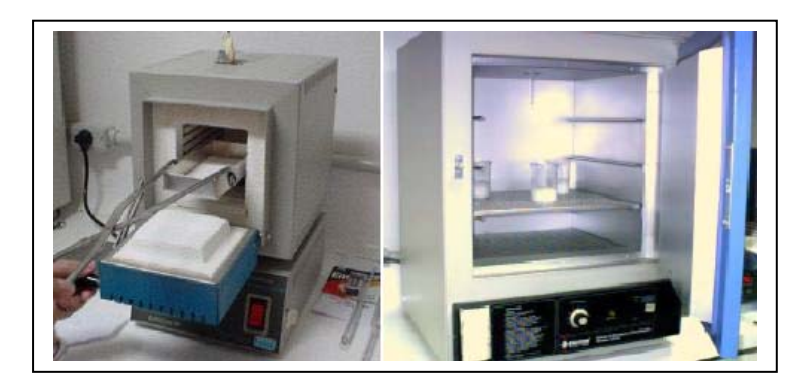

 **Figura 12: Colocação do pó TL no forno e secagem na estufa. Fonte: Marin, 2003.** 

3.1.3 Objetos simuladores e Suporte:

 Para simular regiões anatômicas de diferentes densidades eletrônicas foram confeccionados 3 bastões cilíndricos de dimensões 15,0 cm de comprimento e 3,5 cm de diâmetro. Ao longo do eixo central do comprimento de cada bastão existe um cilindro oco para a inserção precisa da cápsula com TDL em pó.

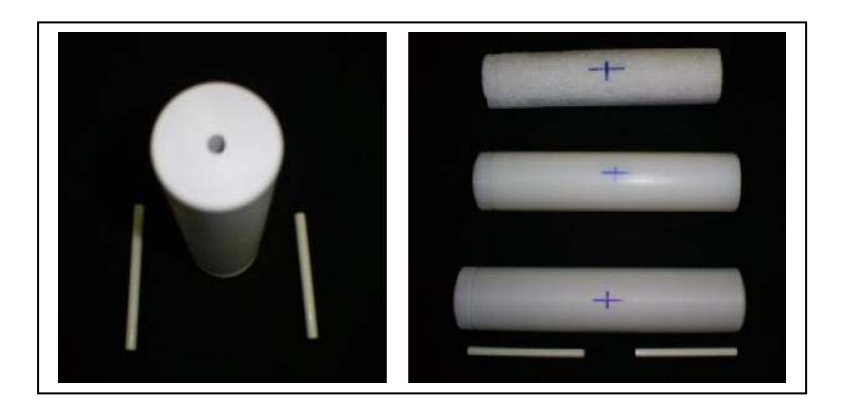

 **Figura 13: À esquerda, perspectiva do bastão mostrando a passagem para a colocação do TLD e suas hastes de posicionamento. À direita, de cima para baixo, bastão de isopor, de polietileno e de PVC. Fonte: arquivo próprio.** 

 Os bastões foram confeccionados com materiais recomendados pelo ICRU Report 44, obedecendo as características de tecido equivalente. Para simular uma cavidade aérea, como por exemplo, a região pulmonar, foi utilizado o isopor. Para simular um tecido adiposo, o material equivalente é o polietileno e para simular tecido ósseo, foi utilizado o PVC. Na ausência dos bastões, as medidas foram repetidas somente com a água, que é um ótimo substituto do tecido muscular.

 Para completar o arranjo dos objetos simuladores, foi confeccionado um cubo de acrílico de dimensões 25 cm x 25 cm x 25 cm, sem a parede superior, para que os bastões pudessem ficar posicionados dentro dele e preenchido de água. Dessa forma, a condição real do corpo humano é aproximada (IAEA TRS-398, 2000).

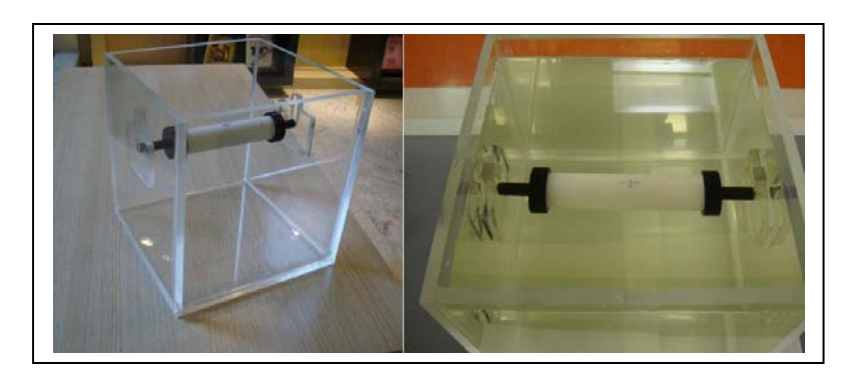

 **Figura 14: Objeto simulador de acrílico sem água (esquerda) e com água, e um bastão heterogêneo posicionado. Fonte: arquivo próprio.** 

 Para posicionar os dosímetros fora do objeto simulador heterogêneo, foi utilizado o suporte de acrílico para TLDs usado nas dosimetrias postais do PQRT / INCA. Esse suporte permite posicionar as cápsulas de TLD ao longo do eixo central do feixe e medir PDP nas profundidades: 1 cm, 2 cm, 3 cm, 5 cm, 10 cm e 20 cm. E também permite a medida de perfil de dose com as seguintes distâncias diametralmente opostas, a partir da posição central (0 cm): 2 cm e 4 cm.

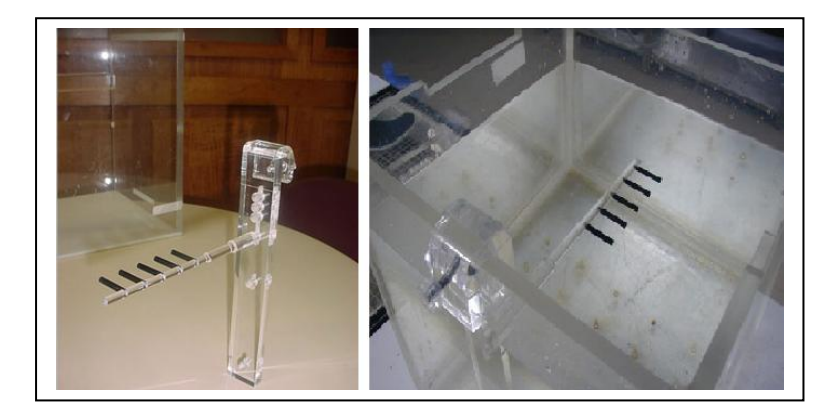

 **Figura 15: Suporte de acrílico com as cápsulas de TLD posicionadas em perfil, a 5,0 cm de profundidade. Fonte: PQRT/INCA, 2009.** 

#### 3.1.4 Feixe de radiação:

 As irradiações foram feitas com um feixe de megavoltagem, 6 MeV, produzidas por um acelerador linear Clinac 600C, número de série 654, instalado no ano de 2000, no Hospital Regional do Oeste – Chapecó, SC. O feixe está calibrado para que, dadas 100 unidades monitoras, com tamanho de campo 10 cm x 10 cm, e uma distância fonte-pele igual a 100 cm, a dose nesse ponto seja 100 cGy.

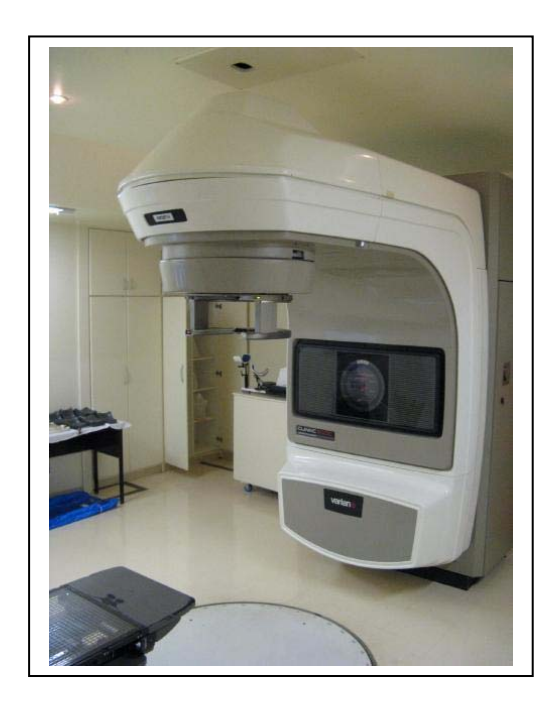

 **Figura 16: Acelerador Linear Clinac 600C (Varian medical Systems). Fonte: arquivo próprio.** 

#### 3.1.5 Leitor dos dosímetros:

 Para realizar as leituras dos TLD irradiados foi utilizada uma leitora automática PCL3, produzida pela empresa francesa FIMEL. Esse sistema de leitura é relativamente simples, composto por um sistema de aquecimento, onde as bandejas de aço contendo o pó TL são aquecidas por contato e uma fotomultiplicadora que capta a luz emitida pelo material. A leitora PCL3 possui um programa que controla os resultados de leitura, fornecendo os valores das contagens, com o desvio padrão relativo ao valor médio, para cada série de contagens (MARIN, 2003).

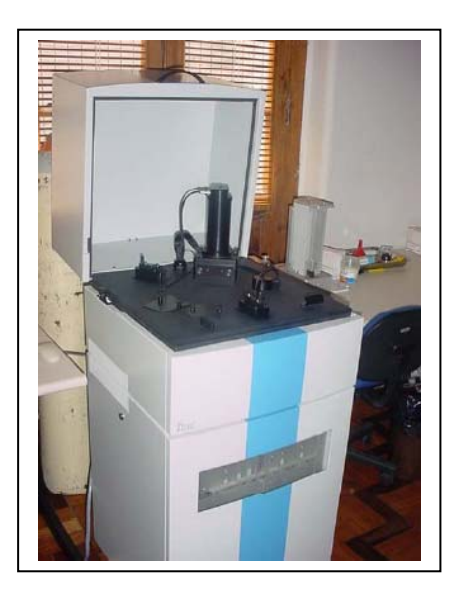

 **Figura 17: Leitora PCL3 utilizada para ler as medidas dos TLD. Fonte: Marin, 2003.** 

3.1.6 O Tomógrafo e seu objeto simulador padrão de calibração:

 Para obter as imagens dos arranjos experimentais e transferir para o sistema de planejamento, foi utilizado um tomógrafo helicoidal SOMATON Emotion, da Siemens, pertencente à Oncoville, clínica oncológica de Curitiba, PR. As imagens foram obtidas com feixes de 110 kV, 80 mA.s, cortes de 0,5 cm de espessura e *gantry* (cabeçote) na angulação 0°. O serviço também possui um objeto simulador do tomógrafo, composto por vários simuladores de diferentes densidades conhecidas, de modo a gerar uma curva de calibração que relaciona essas densidades com as Unidades Hounsfield (HU).

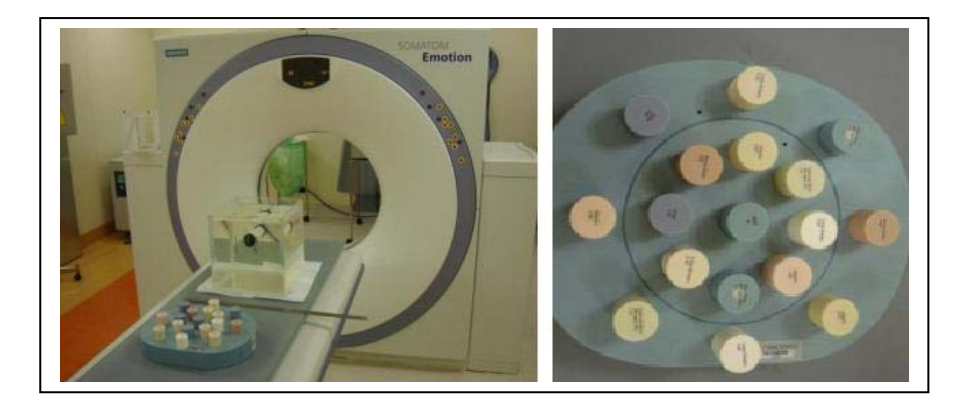

 **Figura 18: Tomógrafo Somaton Emotion e seu objeto simulador de calibração. Fonte: arquivo próprio.** 

#### 3.1.7 O Sistema de Planejamento Radioterápico (TPS):

 O TPS é um *software* capaz de simular um tratamento de radioterapia e calcular a dose que cada região do corpo do paciente está recebendo, tornando assim possível analisar se o tratamento proposto será satisfatório. Através de uma imagem tomográfica e todos os parâmetros de tratamento selecionados, algoritmos de cálculos são acionados para simular a distribuição de dose que ocorre na determinada situação. O TPS utilizado para as simulações foi o ECLIPSE, versão 8.5, da empresa Varian Medical Systems, pertencente ao setor de radioterapia do Hospital e Maternidade São José, Jaraguá do Sul, SC.

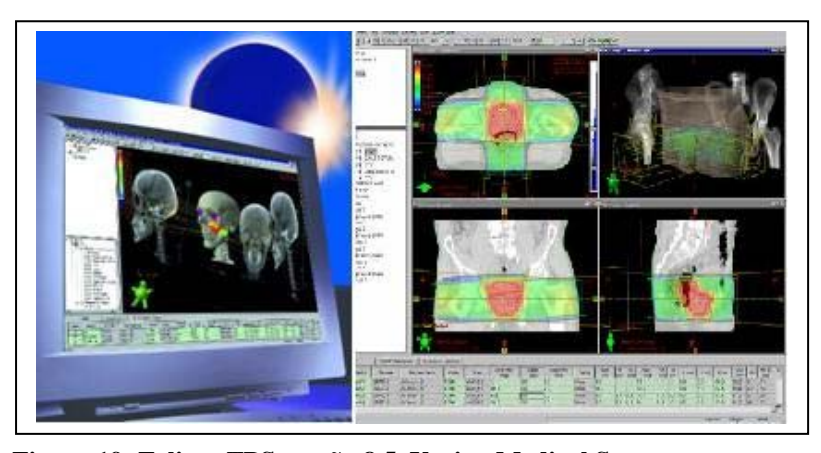

 **Figura 19: Eclipse TPS versão 8.5. Varian Medical Systems. Fonte: Varian, 2009.** 

# 3.2 MÉTODO

 Inicialmente foi realizada uma dosimetria absoluta do feixe de 6 MeV, com o auxílio do dosímetro clínico de referência (câmara de ionização e eletrômetro), para confirmar se a calibração do feixe estava dentro das condições exigidas pela Agência Internacional de Energia Atômica (IAEA - TRS 398, 2000). A irradiação foi realizada com distância fonte superfície igual a 100 cm, tamanho de campo de 10 cm x 10 cm, profundidade do centro geométrico da câmara de 10 cm e unidade monitora igual a 100 UM (*monitor units*). A temperatura e a pressão foram monitoradas ao longo da dosimetria, para que a quantidade de ar dentro da câmara fosse corrigida. Os valores encontrados na dosimetria encontram-se no ANEXO 2.

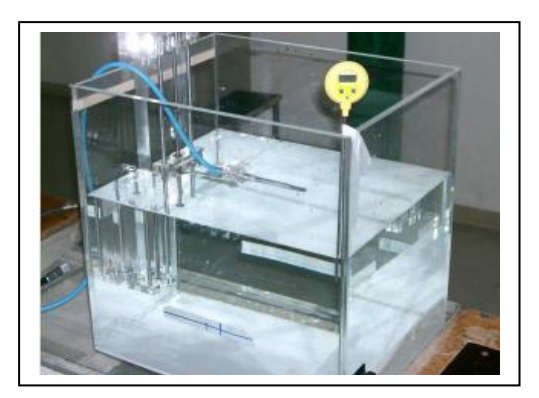

 **Figura 20: Arranjo experimental para a dosimetria absoluta. Fonte: PQRT/INCa, 2009.** 

 Após a dosimetria absoluta, o arranjo experimental para as medidas de dose com as heterogeneidades foi montado. Os dosímetros TL já haviam passado pelos pré-tratamentos térmicos e estavam encapsulados e prontos para utilização.

 Inicialmente o objeto simulador cúbico foi preenchido de água e posicionado abaixo do feixe de radiação. Todas as medidas foram realizadas com distância fonte-superfície da água igual a 100 cm, campo aberto de 10 cm x 10 cm e unidade monitora igual a 100 MU.

 Os dosímetros TL foram posicionados no suporte de acrílico, apontando para o *gantry* e centralizados ao longo do eixo central do feixe, para cada profundidade diferente: 1 cm, 2 cm, 3 cm, 5 cm e 10 cm. Essas irradiações mediram o PDP dentro da água, o que equivale a um tecido muscular. Para medir o perfil de dose, a profundidade de 10 cm foi escolhida como padrão e os TLDs foram dispostos nas seguintes posições: -4 cm, -2 cm, 0 cm, 2 cm e 4 cm, onde o sinal negativo simboliza a posição à esquerda do *gantry*. A posição 0 cm é a posição central, no eixo de irradiação.

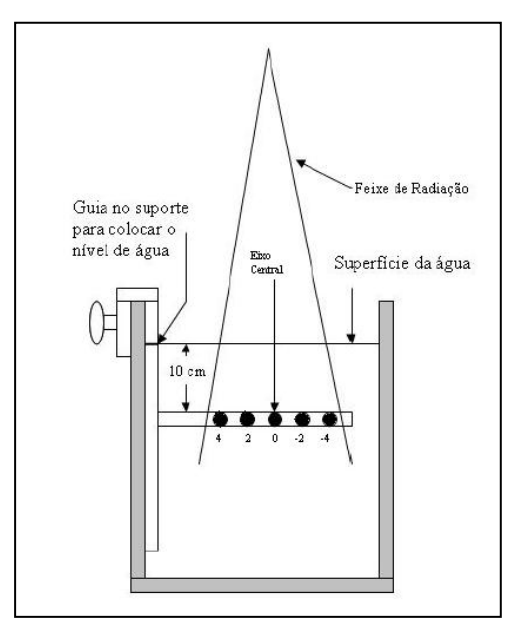

 **Figura 21: Esquema do posicionamento dos TLDs para medir o perfil de dose. Fonte: adaptado de Marin, 2003.** 

 O posicionamento dos dosímetros TL nos arranjos experimentais com os bastões heterogêneos foi realizado da seguinte forma:

- Acima da heterogeneidade (a 5,0 cm de profundidade);
- Dentro da heterogeneidade (a 7,25 cm de profundidade: 5,50 cm de água + 1,75 cm de heterogeneidade);
- Abaixo da heterogeneidade (a 10,0 cm da superfície da água).

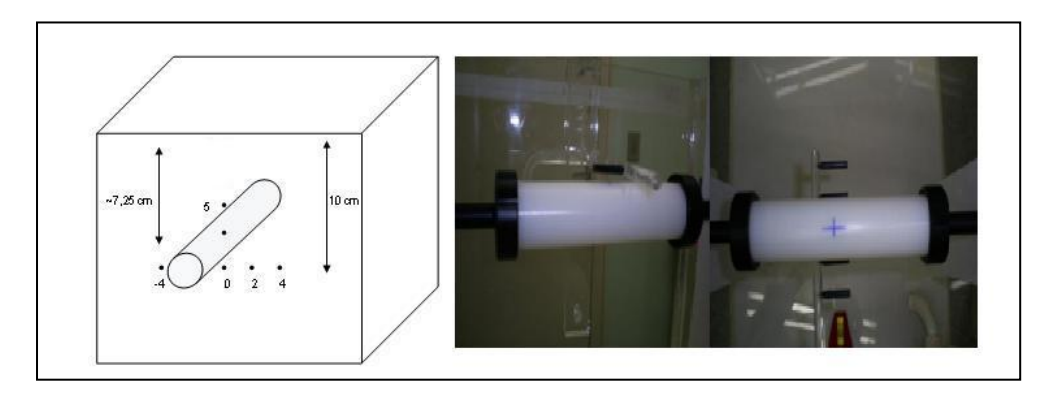

 **Figura 22: Esquema mostrando os pontos de medida de dose na presença da heterogeneidade e imagens de um TLD posicionado a 5 cm de profundidade e os 5 TLD posicionados em perfil, a 10 cm de profundidade.** 

 **Fonte: autoria e arquivo próprio.** 

 Os TLDs posicionados dentro das heterogeneidades ficavam inseridos de tal forma que seu centro geométrico estava alinhado com o eixo central do feixe. Foram feitas medidas com o bastão de isopor (simulando pulmão), bastão de polietileno (simulando gordura) e bastão de PVC (simulando osso).

 Após as irradiações, os dosímetros TL foram reenviados ao laboratório do PQRT / INCA, juntamente com o valor da dose no ponto de referência, encontrada na dosimetria absoluta, para passar pelo processo de leitura, calibração e obtenção dos fatores de correção e suas respectivas incertezas (ANEXO 3).

 A segunda etapa do trabalho foi a obtenção das imagens tomográficas de cada arranjo experimental, respeitando o mesmo posicionamento de cada heterogeneidade em relação à profundidade de água. Foram feitas imagens do objeto simulador só com água, água e isopor, água e polietileno e por fim, água e PVC.

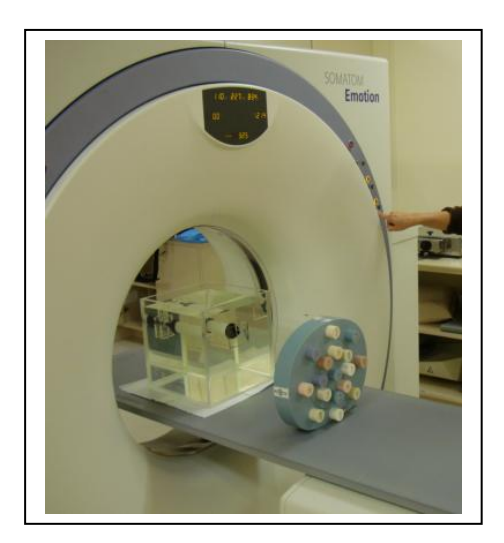

 **Figura 23: Obtenção da imagem tomográfica do arranjo experimental com a heterogeneidade. Fonte: arquivo próprio.** 

 Como o tomógrafo obtém as imagens em cortes de 0,5 cm, conforme a movimentação da mesa foram feitas duas imagens para comparação da turbulência da superfície da água: um corte único com a mesa parada e, conseqüentemente a superfície da água em repouso, e outra imagem com o deslocamento longitudinal da mesa.

 Também foi realizada a tomografia do objeto simulador padrão de calibração, próprio do tomógrafo. Essa imagem será útil para a comparação das densidades e Unidades Hounsfield (HU) do objeto simulador padrão com os valores lidos dos HU (número CT) das heterogeneidades.

 Por fim, as imagens tomográficas (imagens em formato DICOM – *Digital Imaging and Communications in Medicine*) foram transferidas via CD para o Sistema de Planejamento Eclipse (Varian Medical Systems), do setor de radioterapia do Hospital e Maternidade São José, Jaraguá do Sul, SC. No TPS foram simuladas as mesmas condições de irradiação de cada arranjo experimental, como tamanho de campo, distância fonte-superfície, angulação de *gantry* e unidade monitora. Os cálculos das distribuições de dose foram realizados com três opções diferentes:

- Com o algoritmo de correção de heterogeneidades TAR Equivalente;
- Com o algoritmo analítico anisotrópico, sem correção de heterogeneidades (*OFF*) e
- Com o algoritmo analítico anisotrópico, com correção de heterogeneidades (*ON*).

 Para cada distribuição de dose calculada, os valores de dose nos pontos onde os dosímetros ficaram posicionados foram anotados.

 Os valores de dose calculados pelo TPS foram comparados com os valores medidos experimentalmente através de gráficos de PDP e perfil, que mostraram as diferenças percentuais entre cada opção de cálculo e o valor correspondente medido. Os gráficos dos fatores de correção, por serem valores relativos, foram desenvolvidos a fim de eliminar eventuais diferenças entre o cálculo do sistema de planejamento (baseados nas medidas feitas durante o comissionamento do acelerador) e os valores experimentais obtidos pelos TLDs.

Também foram comparados os valores de HU para cada heterogeneidade utilizada.

# **CAPÍTULO 4**

#### **RESULTADOS**

 A comparação das imagens tomográficas do arranjo experimental em dois momentos, parado e em movimento longitudinal da mesa, mostrou que o efeito da turbulência na superfície da água encontrou-se em um intervalo de 1 mm a 3 mm, o que para efeito de medidas de dose nas profundidades consideradas neste trabalho, é desprezível.

 Na verificação das densidades dos objetos simuladores, as imagens tomográficas do simulador padrão e dos arranjos experimentais foram transferidas para o sistema de planejamento e assim, lidos os números CT para comparação, como mostra a Figura 24. As incertezas associadas consideram erros provenientes do tomógrafo e do sistema de planejamento.

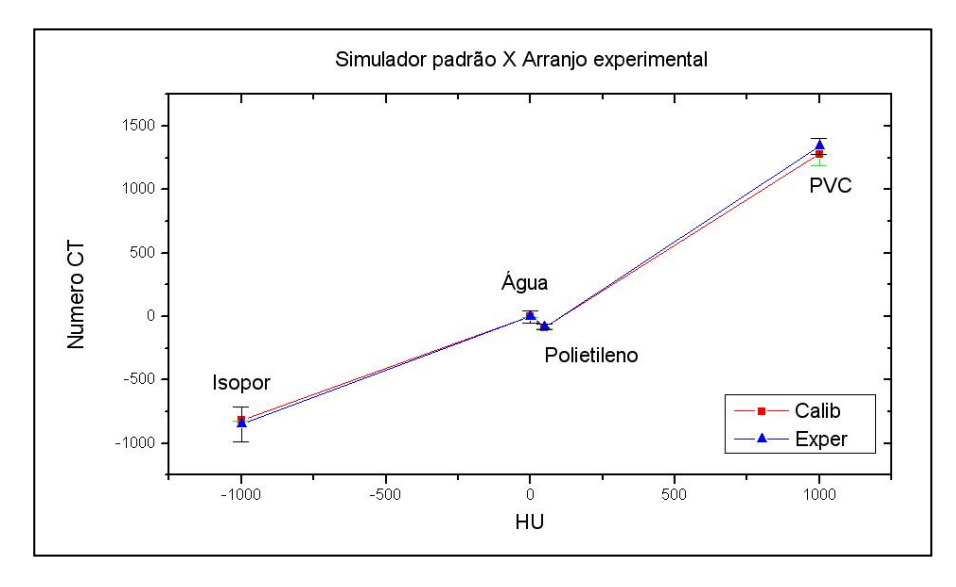

**Figura 24: Comparação do número CT do simulador padrão de densidades e de cada arranjo experimental.** 

 Os gráficos de dose em profundidade e perfil apresentados a seguir apresentam os valores superpostos das medidas experimentais (TLDs) e dos valores calculados pelo TPS Eclipse (OFF – AAA sem correção para heterogeneidade; ON – AAA com correção de heterogeneidade; EqTAR – PBC com correção equivalente TAR).

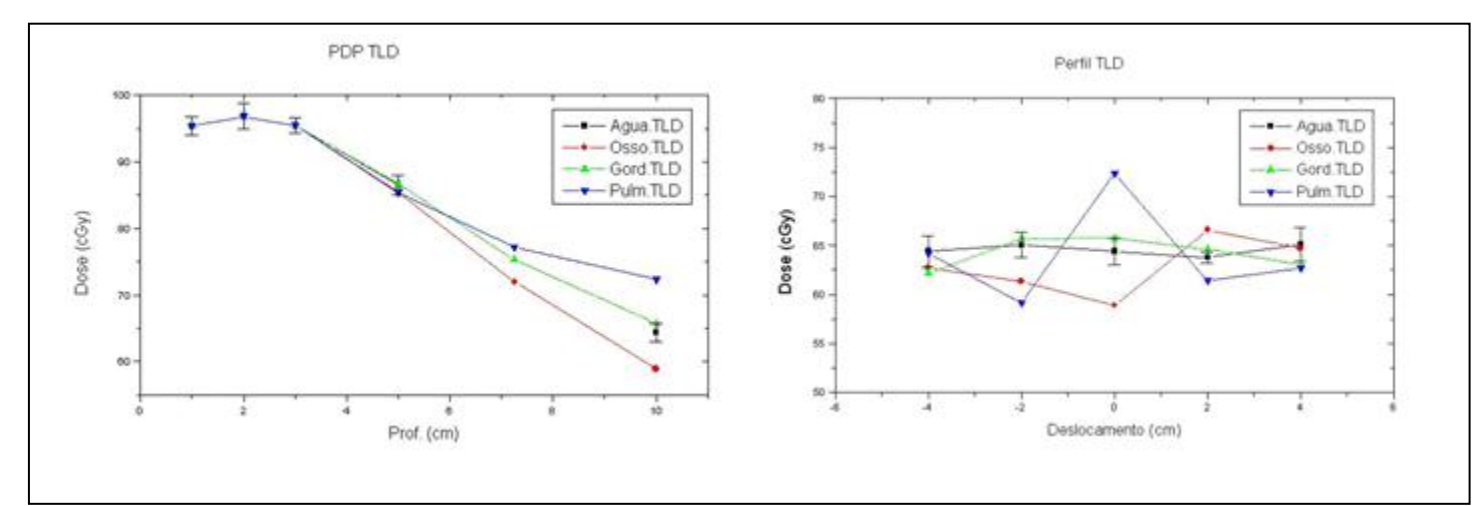

**Figura 25: PDP e perfil dos valores medidos pelos TLDs, para cada arranjo experimental.** 

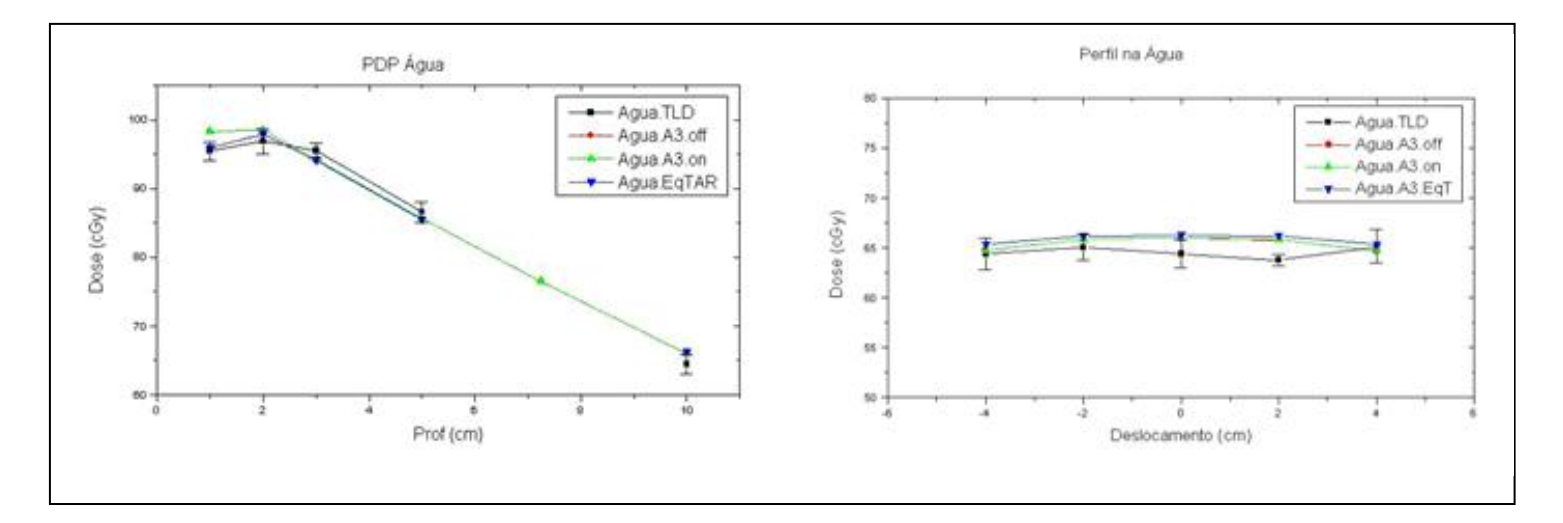

**Figura 26: PDP e perfil no arranjo que continha somente água.** 

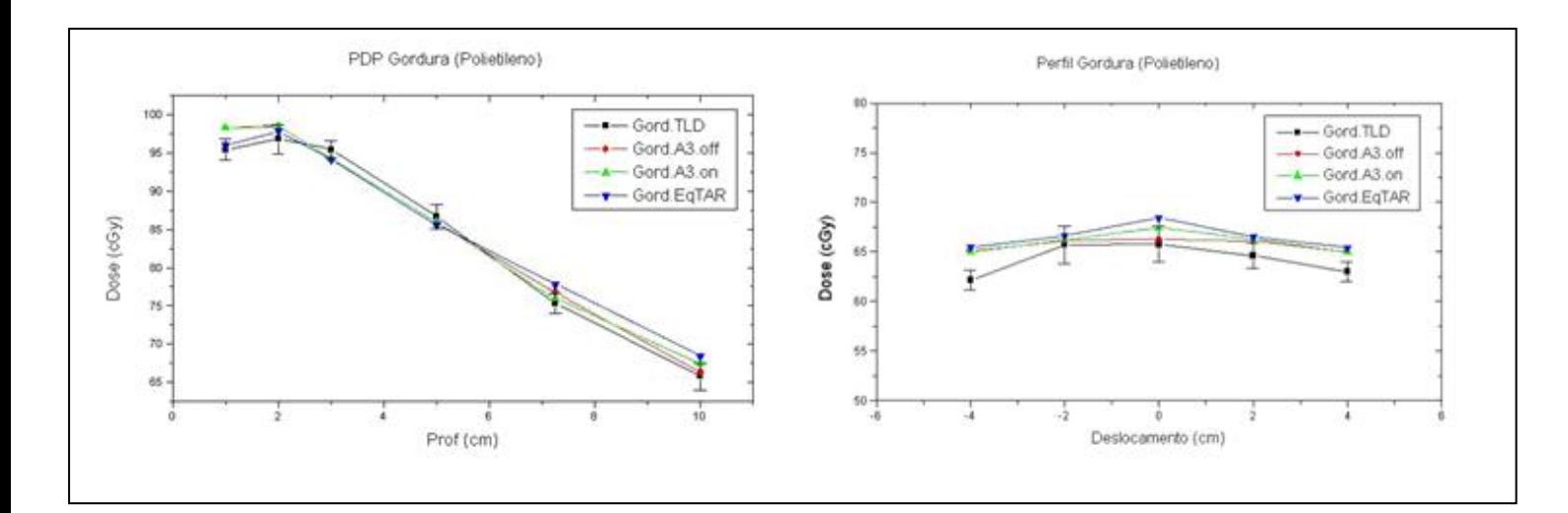

**Figura 27: PDP e perfil no arranjo que continha objeto de polietileno, simulando gordura.** 

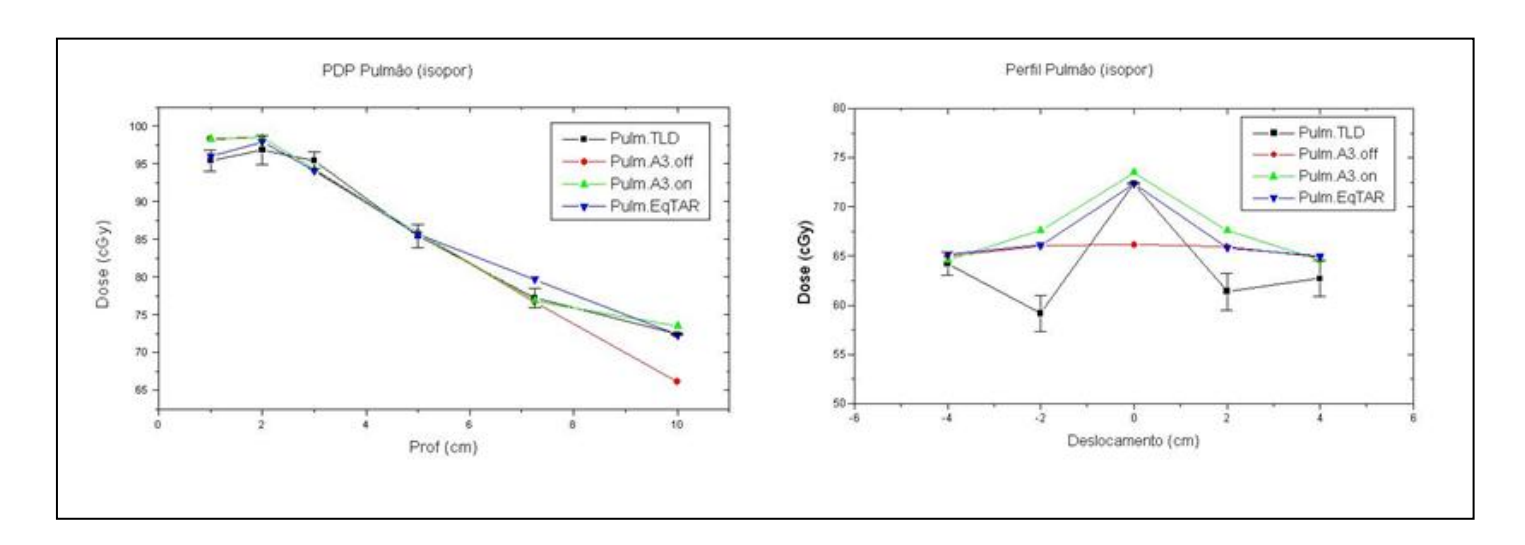

**Figura 28: PDP e perfil no arranjo que continha objeto de isopor, simulando pulmão.** 

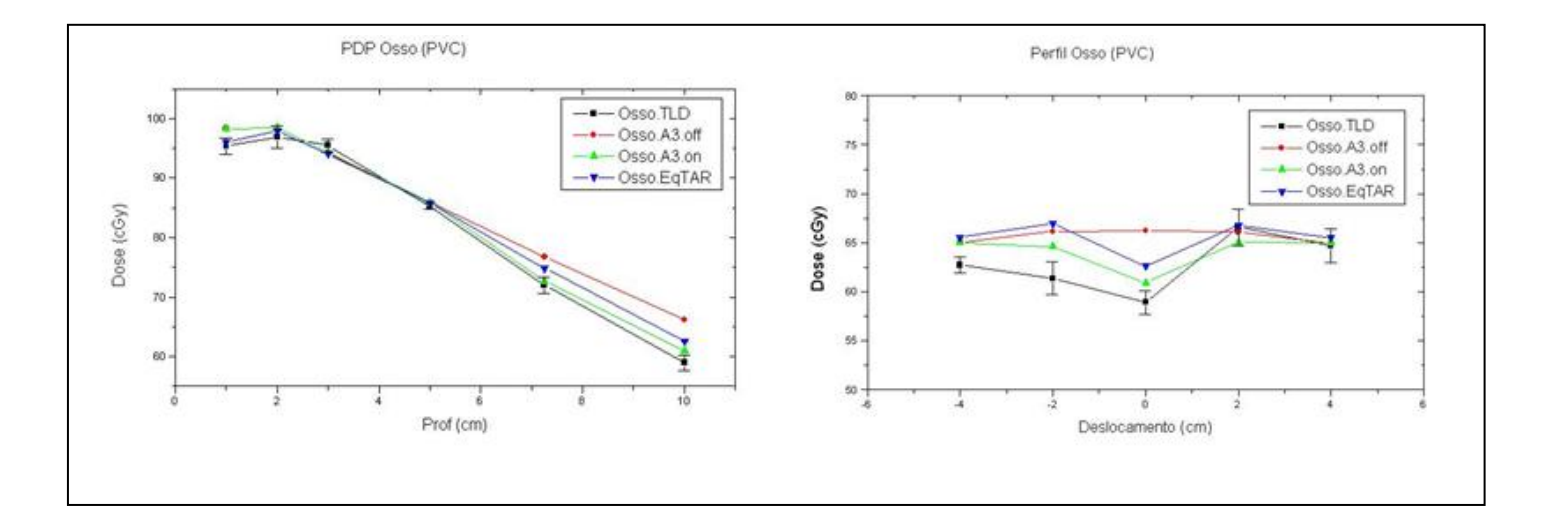

**Figura 29: PDP e perfil no arranjo que continha objeto de PVC, simulando osso.** 

A seguir encontram-se os gráficos dos fatores de correção para heterogeneidades (FCH), que são as razões das doses em meios heterogêneos pelas doses em meios homogêneos. As diferenças percentuais máximas e mínimas de cada algoritmo de cálculo em relação às doses experimentais são apresentadas em um quadro ao lado de cada gráfico. Notase que no caso dos gráficos de PDP, só foram consideradas 3 profundidades: a 5 cm (bem acima do objeto simulador), a 7,25 cm (dentro) e a 10 cm (abaixo do objeto simulador).

![](_page_48_Figure_0.jpeg)

47

**Figura 30: Fator de correção de heterogeneidade para PDP e perfil no arranjo que continha polietileno (gordura) e os seus valores máximos e mínimos das diferenças percentuais entre as doses experimentais e as doses calculadas.** 

![](_page_49_Figure_0.jpeg)

**Figura 31: Fator de correção de heterogeneidade para PDP e perfil no arranjo que continha isopor (pulmão) e os seus valores máximos e mínimos das diferenças percentuais entre as doses experimentais e as doses calculadas.** 

![](_page_50_Figure_0.jpeg)

**Figura 32: Fator de correção de heterogeneidade para PDP e perfil no arranjo que continha PVC (osso) e os seus valores máximos e mínimos das diferenças percentuais entre as doses experimentais e as doses calculadas.** 

# **CAPÍTULO 5**

# **DISCUSSÃO E CONCLUSÕES**

# 5.1 ANÁLISE DOS RESULTADOS

A comparação das unidades Hounsfield entre o simulador padrão do tomógrafo e os objetos simuladores mostrou-se dentro de um limite bom de aceitação, validando os materiais heterogêneos como bons simuladores de tecido humano. Pequenas diferenças não significativas foram encontradas quando comparado o PVC com o simulador de osso, já que no simulador padrão há distinção entre osso trabecular e osso denso.

Observando os gráficos de PDP e perfil das medidas experimentais (figura 25), nota-se pela curva de percentual de dose que nas medidas, até a profundidade de 5 cm (acima do bastão heterogêneo), não há diferenças significativas (menores que 1,5%) entre os diferentes materiais. Porém nas posições dentro do bastão e a 10 cm de profundidade (abaixo do bastão), as características de absorção para cada material tornam-se evidentes. As doses medidas com o bastão de isopor (pulmão) são maiores dos que as medidas com o bastão de PVC (osso). Essa característica também é observada no gráfico de perfis onde, o pico de dose na posição do eixo central, bem abaixo do bastão de isopor, contradiz o pico de absorção na mesma posição abaixo do bastão de PVC. Isso porque em regiões de baixa densidade o feixe tem menor probabilidade de interação e, conseqüentemente, perda de energia. Já as medidas com o bastão de polietileno (gordura), estão bem próximas às medidas somente na água, visto que suas densidades são parecidas.

Nos próximos gráficos mostrados pelas figuras 26, 27, 28 e 29, pode-se perceber uma região onde existem grandes diferenças de dose entre os valores experimentais (TLD) e os calculados. Na curva de percentual de dose essa região encontra-se na profundidade de 1 cm. Para feixes de 6 MeV, essa região é conhecida como uma região de instabilidade eletrônica, já que existe contribuição de dose pelos elétrons da própria água que foram energizados pelo feixe de fótons incidente. Após uma profundidade de aproximadamente 1,5 cm, o alcance desses elétrons diminui, resultando em um equilíbrio eletrônico. Por esse motivo, essa região não possui uma precisão de cálculo e não é usualmente utilizada na prática clínica. Sendo assim, não será considerada na análise.

Ainda nesses gráficos pode-se observar que os valores calculados com a correção de heterogeneidades *ON* pelo AAA são os que mais se aproximam dos valores medidos com TLDs. A exceção é vista no gráfico de perfil da figura 28, onde foi usado um simulador de pulmão. No ponto central o algoritmo que mais se aproximou do valor experimental foi o TAR Equivalente pelo PBC. Mas nas regiões de interface entre o bastão e o meio homogêneo (água), que foram as posições -2 cm e 2 cm, há uma grande diferença de doses que nenhum dos algoritmos de cálculo utilizados conseguiu resolver. Este resultado é similar ao encontrado por Tomsej *et al* (2007).

As figuras 30, 31 e 32 mostram o comportamento do fator de correção para heterogeneidades, para cada objeto simulador utilizado. Novamente, com exceção do gráfico de perfil do pulmão, em todos os outros o algoritmos que mais se aproxima dos valores experimentais é o com correção *ON* do AAA. A tabela 4 resume os valores máximos de diferença percentual encontrados para cada algoritmo de cálculo:

**Tabela 4: Diferenças percentuais entre os valores calculados e os experimentais.** 

| <b>PDP</b> / Perfil | <b>Gordura</b>    | Pulmão              | Osso              |
|---------------------|-------------------|---------------------|-------------------|
| OFF                 | $1.9\%$ / $1.7\%$ | $12.2\%$ / $12.2\%$ | $9,7\%$ / $9,7\%$ |
| OΝ                  | $0.8\%$ / $0.7\%$ | $1,5\%$ / $13,0\%$  | $1,6\%$ / $3,9\%$ |
| EqTAR               | $3,2\%$ / $1,1\%$ | $3,2\%$ / $9,8\%$   | $3.9\%$ / 7.3%    |

#### 5.2 CONCLUSÕES

 Neste trabalho foram mostradas as diferenças de dose encontradas em meios de diferentes densidades eletrônicas, simulando tecido adiposo, muscular, ósseo e cavidade aérea, comparando medidas experimentais com feixe de fótons de 6 MeV, por meio de dosímetros termoluminescentes, e valores resultantes dos algoritmos de cálculo existentes em um sistema de planejamento radioterápico, o *Pencil Beam Convolution (EqTAR)* e o *Analytical Anisotropic Algorithm (ON e OFF)*.

Quando um planejamento de radioterapia é realizado sem considerar a presença de regiões heterogêneas, deve-se ter em mente que a dose prescrita não será exatamente a dose entregue ao volume alvo, já que neste trabalho encontraram-se diferenças de sub ou sobre dose, em torno de 9% a 12%, principalmente quando o alvo encontra-se em regiões de interface entre diferentes densidades. Com o avanço da tecnologia, os tratamentos têm aumentado a complexidade, tornando necessários mais estudos em relação às doses e as respostas clínicas de cada paciente ao tratamento.

 Considerando as recomendações da AAPM (2004) para que as incertezas nas doses sejam menores que 3%, os cálculos de correção para heterogeneidades podem ser grandes aliados para alcançar esses objetivos.

 Este trabalho mostrou que dos três algoritmos de cálculo utilizados, o de correção para heterogeneidades do Algoritmo Analítico Anisotrópico (AAA) é o que mais se aproxima dos valores medidos experimentalmente. Sugere-se, em um trabalho futuro, investigar a resposta desses algoritmos para diferentes energias de feixe e também para densidades mais extremas, como por exemplo, materiais utilizados em próteses cirúrgicas.

# **CERTIFICADO DE CALIBRAÇÃO DO DOSÍMETRO CLÍNICO**

Comissão Nacional de Energia Nuclear  $A$ PD Instituto de Radioproteção e Dosimetria Laboratório Nacional de Metrologia das Radiações Ionizantes Número do Certificado: LNMRI 0207/2008 Cartificati - Muniter - Solicitante do Serviço Associação Hospitalar Leonir Vargas Ferreira Nome:  $u_{\text{max}}$ Florlanópolis, 144-E, Santa Maria<br>CEP 89812-121, Chapecó, SC Endereço: Adres --- Identificação do Instrumento Detector: Câmara de Ionização Instrumento: Eletrômetro Deleider habument **PTW** Fabricante: PTW Fabricante: **Manufacturer** .<br>Nobel krev Modelo/Tip.: TN30013 Modelo Tipo: UNIDOS E Model<sup>77</sup>ype ModelType 131 Número de Série: Número de Série: T10010 - 00059 Swial Namber Senal Mumber Informações administrativas Data da Calibração: 28/04/2008 Ordem de serviço IRD: 0189/2008 Celloration Date **PD Province** Laboratório Responsável pela Calibração: LNMRI - Dosimetria Clínica Lakoratory Responsible for the Calibration í. Cosme Mello 29/04/2008 Responsável Técnico pelo Lab. Data Emissão Certificado hours on Laboratório Designado pelo INMETRO<br>Integrante da Rede de Laboratórios de Dosimetria Padrão Secundário da AlEAOMS Integrante da Rede de Laboratorios de Dosmieira Ferral o oceanomento Entre Radiações<br>Centro de Colaboração da Organização Mundial de Saúde para Dosimetria das Radiações Estes resultados referem-se exclusivamente so instrumento submetido é calibração, nas condições especificadas no texto date Cantificado, não sendo extensivo e<br>quelequer outros instrumentos. Sua reprodução só poderá ser com IRD - Av, Salvador Allende, S/Nº - Recreio dos Bandeirantes, Rio de Janviro - RJ - Brasil - CEP, 22780-160<br>LNMRI - Tel.: (021) 3411-8182 Fax: (021) 3411-8183, e-Mail: cliente@ird.gov.br Página 1/3

![](_page_55_Picture_0.jpeg)

IRD - Av. Salvador Allende, S/Nº - Recreio dos Bandeirantes, Rio de Janeiro - RJ - Brasil - CEP. 22780-160<br>LNMRI - Tel.: (021) 3411-8162 Fax: (021) 3411-8163, e-Mail: chente@ird.gov.br

Página 2/3

#### Laboratório Nacional de Metrologia das Radiações ionizantes

Número do Certificado: LNMRI 0207/2008 **Certificate Mumber** 

Na qualidade IOW a câmara foi colocada em uma tuva de PMMA, construída segundo as recomendações do protocolo TRS-398 e Na qualidade IOW a câmara foi colocada em uma luva de Fishiva, consultida segundo se recentenda e e e Fishiva<br>posicionada em um phantom de água com dimensões 30x30x30 cm3 à 5g/cm2 de profundidade. A janeia de entrada do fe .<br>radiação foi colocada no plano de referência a 100 cm da fonte (SSD set-up).

medida, o mesmo deverá ser recalibrado.

Calibração executada por:

 $\ddot{\phantom{0}}$ 

 $\overline{\phantom{a}}$ 

 $\frac{1}{2}$ 

![](_page_56_Picture_50.jpeg)

D.F.D: A distância entre o ponto focal de amissão do feixe de radiação e o ponto de referência da câmara de ionização.

D.F.S: A distância entre o ponto focal de emissão do feixe de radiação e o ponto de referência na superfície de entrada do feixe.

IRD - Av. Salvador Allende, S/Nº - Recreio dos Bandeirantes, Rio de Janako - RJ - Brasil - CEP. 22780-160<br>LNMRI - Tei.: (021) 3411-8162 Fax: (021) 3411-8163, e-Mail: cliente@ird.gov.br

Página 3/3

٦

# **ANEXO 2**

# **DOSIMETRIA ABSOLUTA DO FEIXE DE 6 MEV**

*Determinação do Fator de Calibração - TRS-398* 

![](_page_57_Picture_3.jpeg)

*Acelerador Linear Clinac 600C - 6MV 13/12/2008 Câmara de Ionização: PTW TN-30013 n/s 0131 Eletrômetro: PTW UNIDOS E n/s 056 Objeto simulador: 40x40x40 cm<sup>3</sup>*

**Prof. (cm) L1 L2 L3 L4 L5 Média SD% 10** 10,750 10,750 10,760 10,760 10,750 10,754 0,05 **nC 20** | 6,204 | 6,203 | 6,202 | 6,202 | 6,202 | 6,203 | 0,01 | n**C** 

**TPR<sub>20/10</sub>** 0,671 **Ref.: TPR<sub>20/10</sub>** 0,670

**MEDIDAS NA PROFUNDIDADE DE REFERÊNCIA (10 cm)** 

**DFS:** 100 cm **CAMPO:**  $10 \times 10$  cm<sup>2</sup>

![](_page_57_Picture_180.jpeg)

![](_page_57_Picture_181.jpeg)

![](_page_58_Picture_36.jpeg)

D/UM Utilizado(cGy/UM) D/UM medido (cGy/UM) **1,000 0,982** 

![](_page_58_Picture_37.jpeg)

**Feito por:** Cláudia G. Baptista.

#### **ANEXO 3**

# **FATORES DE CORREÇÃO E INCERTEZAS DOS TLDs**

 Os TLDs utilizados neste trabalho passaram por todos os tratamentos, pré e pós irradiação, no Laboratório de Dosimetria Termoluminescente do Programa de Qualidade em Radioterapia do INCa / RJ. Os resultados de todas as leituras, seus fatores de correção, suas incertezas relativas (nível de confiança de 95%) e os desvios padrão, encontram-se na planilha a seguir.

Fatores de calibração (MARIN, 2003):

- Fcal fator de calibração do lote do pó; converte as contagens lidas em dose;
- Fdes fator de correção devido ao desvanecimento em função do tempo;
- Flin fator de correção devido a não-linearidade da resposta do material TL;
- Fenerg fator de correção da dependência energética do TL com a energia do feixe;
- BG radiação de fundo (*background*).

Nomenclatura dos TLDs:

- TLD-1: dosímetro padrão (usado para calibração);
- TLD-2: posicionado no simulador com água, a 2 cm de profundidade;
- TLD-3: posicionado no simulador com água, a 3 cm de profundidade;
- TLD-4: posicionado no simulador com água, a 5 cm de profundidade;
- TLD-5: posicionado no simulador com água, a 10 cm de profundidade, na posição perfilada igual a -4 cm;
- TLD-6: posicionado no simulador com água, a 10 cm de profundidade, na posição perfilada igual a -2 cm;
- TLD-7: posicionado no simulador com água, a 10 cm de profundidade, na posição perfilada igual a 0 m (centro do feixe);
- TLD-8: posicionado no simulador com água, a 10 cm de profundidade, na posição perfilada igual a 2 cm;
- TLD-9: posicionado no simulador com água, a 10 cm de profundidade, na posição perfilada igual a 4 cm;
- TLD-10: posicionado no simulador com "osso", a 5 cm de profundidade;
- TLD-11: posicionado no simulador com "osso", a 7,25 cm de profundidade (dentro do bastão);
- TLD-12: posicionado no simulador com "osso", a 10 cm de profundidade, na posição perfilada igual a -4 cm;
- TLD-13: posicionado no simulador com "osso", a 10 cm de profundidade, na posição perfilada igual a -2 cm;
- TLD-14: posicionado no simulador com "osso", a 10 m de profundidade, na posição perfilada igual a 0 cm;
- TLD-15: posicionado no simulador com "osso", a 10 cm de profundidade, na posição perfilada igual a 2 cm;
- TLD-16: posicionado no simulador com "osso", a 10 cm de profundidade, na posição perfilada igual a 4 cm;
- TLD-17: posicionado no simulador com "gordura", a 5 cm de profundidade;
- TLD-18: posicionado no simulador com "gordura", a 7,25 cm de profundidade (dentro do bastão);
- TLD-19: posicionado no simulador com "gordura", a 10 cm de profundidade, na posição perfilada igual a -4 cm;
- TLD-20: posicionado no simulador com "gordura", a 10 cm de profundidade, na posição perfilada igual a -2 cm;
- TLD-21: posicionado no simulador com "gordura", a 10 cm de profundidade, na posição perfilada igual a 0 cm;
- TLD-22: posicionado no simulador com "gordura", a 10 cm de profundidade, na posição perfilada igual a 2 cm;
- TLD-23: posicionado no simulador com "gordura", a 10 cm de profundidade, na posição perfilada igual a 4 cm;
- TLD-24: posicionado no simulador com "pulmão", a 5 cm de profundidade;
- TLD-25: posicionado no simulador com "pulmão", a 7,25 cm de profundidade (dentro do bastão);
- TLD-26: posicionado no simulador com "pulmão", a 10 cm de profundidade, na posição perfilada igual a -4 cm;
- TLD-27: posicionado no simulador com "pulmão", a 10 cm de profundidade, na posição perfilada igual a -2 cm;
- TLD-28: posicionado no simulador com "pulmão", a 10 cm de profundidade, na posição perfilada igual a 0 cm;
- TLD-29: posicionado no simulador com "pulmão", a 10 cm de profundidade, na posição perfilada igual a 2 cm;
- TLD-30: posicionado no simulador com "pulmão", a 10 cm de profundidade, na posição perfilada igual a 4 cm.

![](_page_62_Figure_0.jpeg)

![](_page_62_Figure_1.jpeg)

![](_page_63_Figure_0.jpeg)

![](_page_63_Figure_1.jpeg)

![](_page_64_Figure_0.jpeg)

![](_page_64_Picture_47.jpeg)

Oscilação da Leitora 4,27%

63

# **REFERÊNCIAS BIBLIOGRÁFICAS**

IAEA, International Atomic Energy Agency, *Radiation Oncology Physics: A Handbook for Teachers and Students,* Technical Editor E.B. Podgorsak, 2005.

Varian Medical Systems, *Eclipse Algorithms Reference Guide*, 2007.

AAPM, American Association of Physicists in Medicine, *Tissue Inhomogeneity Corrections for Megavoltage Photon Beams*, Report 85 of Task group n<sup>o.</sup> 65, 2004.

Natto, Sameer S.A.; El-Taher, Zainab; Moftah, Belal; Gardey, Kay-Uwe and Ghassal, Noor M.H; *Inhomogeneity Corrections for High Energy Photon Beams (Measurements and Calculations)*, International Journal of Scientific Research, 16, 177-180 (2006).

Fogliata, Antonella; Nicolini, Giorgia; Vanetti, Eugenio; Clivio, Alessandro and Cozzi, Luca; *Dosimetric Validation of the Anisotropic Analytical Algorithm for Photon Dose Calculation: Fundamental Characterization in Water,* Phys. Med. Biol., 51, 1421-1438 (2006).

Esch, Ann Van; Tillikainen, Laura; Pyykkonen, Jukka; Tenhunen, Mikko; Helminen, Hannu; Siljamäki, Sami; Alakuijala, Jyrki; Paiusco, Marta; Iori, Mauro; Huyskens, Dominique P.; *Testing of the analytical anisotropic algorithm for photon dose calculation,* Med. Phys., 33(11), 4130-4148 (2006).

Gagné, Isabelle Marie and Zavgorodni, Sergei; *Evaluation of the analytical anisotropic algorithm in an extreme water-lung interface phantom using Monte Carlo dose calculations,* Journal of Applied Clinical Medical Physics, vol.8,  $N^{\circ}.1$ , (2007).

Tomsej, M.; Sterpin, E.; Reynaert, N.; De Smedt, B.; Vynckier, S.; *Monte Carlo evaluation of the AAA treatment planning algorithm in a heterogeneous multilayer phantom and IMRT clinical treatments for an Elekta SL25 linear accelerator,* Med. Phys., 34(5), 1665-1677 (2007).

Robinson, Don; *Inhomogeneity correction and the analytic anisotropic algorithm,* Journal of Applied Clinical Medical Physics, vol.9,  $N^0.2$ , (2008).

Khan, Faiz M., *The Physics of Radiation Therapy,* Lippincott Williams & Wilkins Publishers,  $2^{nd}$  ed., 1994.

ICRU, International Commission on Radiation Units and Measurements, *Radiation Quantities and Units*, ICRU Report 33, 1980.

Attix, Frank H., *Introdution to radiological physics and radiation dosimetry*, a Wiley-Interscience Publication, 1986.

ICRU, International Commission on Radiation Units and Measurements, *Tissue Substitutes in Radiation Dosimetry and Measurement*, ICRU Report 44, 1989.

IAEA, International Atomic Energy Agency, *Absorbed Dose Determination in External Beam Radiotherapy: An International Code of Practice for Dosimetry Based on Standarts of Absorbed Dose to Water*, IAEA Technical Reports Series n°. 398, 2000.

Campos, Luciana Tourinho, *Estudos dos efeitos da heterogeneidade de pulmão na avaliação da dose absorvida em radioterapia,* dissertação de mestrado, Instituto de Radioproteção e Dosimetria, IRD, Rio de Janeiro, 2006.

Marin, Alfredo Viamonte, *Desenvolvimento de um SistemaDosimétrico Postal para uso em Programas de Qualidade em Radioterapia com Feixes de Fótons em condições de Não Referência,* dissertação de mestrado, Instituto de Radioproteção e Dosimetria, IRD, Rio de Janeiro, 2003.

Da Rosa, L.A.R., *Dosimetria Termoluminescente Aplicada à Física Médica*, Instituto de Radioproteção e Dosimetria - IRD/CNEN, Rio de Janeiro, 2001.

Baptista, C.G., *Validação dos Métodos de Cálculo de Dose com Correção de Heterogeneidades do Sistema de Planejamento de Radioterapia CADPLAN*, monografia de fim de curso de graduação, IF – UFRJ, Rio de Janeiro, 2003.

Sontag MR, Cunningham JR. *The equivalent tissue-air ratio method for making absorbed dose calculations in a heterogeneous medium.* Radiology. 1978; 129(3):787-794.

# **REFERÊNCIAS ELETRÔNICAS**

Instituto Nacional de Câncer. *http://www.inca.gov.br,* extraído em 08 de maio de 2009.

Gammasonics – Institute for Medical Research Pty Ltd.; *http://www.gammasonics.com/radiotherapy/phantoms.html,* extraído em 12 de maio de 2009.

Owens Scientific, Inc.; *http://www.owensscientific.com/*, extraído em 12 de maio de 2009.

Programa de Qualidade em Radioterapia – PQRT/INCa; *http://www.inca.gov.br/fotos/photobook\_inca.asp?id=95*, extraído em 12 de maio de 2009.

Varian medical Systems;

*http://varian.mediaroom.com/index.php?s=13&cat=17&mode=gallery*, extraído em 13 de maio de 2009.

# **Livros Grátis**

( <http://www.livrosgratis.com.br> )

Milhares de Livros para Download:

[Baixar](http://www.livrosgratis.com.br/cat_1/administracao/1) [livros](http://www.livrosgratis.com.br/cat_1/administracao/1) [de](http://www.livrosgratis.com.br/cat_1/administracao/1) [Administração](http://www.livrosgratis.com.br/cat_1/administracao/1) [Baixar](http://www.livrosgratis.com.br/cat_2/agronomia/1) [livros](http://www.livrosgratis.com.br/cat_2/agronomia/1) [de](http://www.livrosgratis.com.br/cat_2/agronomia/1) [Agronomia](http://www.livrosgratis.com.br/cat_2/agronomia/1) [Baixar](http://www.livrosgratis.com.br/cat_3/arquitetura/1) [livros](http://www.livrosgratis.com.br/cat_3/arquitetura/1) [de](http://www.livrosgratis.com.br/cat_3/arquitetura/1) [Arquitetura](http://www.livrosgratis.com.br/cat_3/arquitetura/1) [Baixar](http://www.livrosgratis.com.br/cat_4/artes/1) [livros](http://www.livrosgratis.com.br/cat_4/artes/1) [de](http://www.livrosgratis.com.br/cat_4/artes/1) [Artes](http://www.livrosgratis.com.br/cat_4/artes/1) [Baixar](http://www.livrosgratis.com.br/cat_5/astronomia/1) [livros](http://www.livrosgratis.com.br/cat_5/astronomia/1) [de](http://www.livrosgratis.com.br/cat_5/astronomia/1) [Astronomia](http://www.livrosgratis.com.br/cat_5/astronomia/1) [Baixar](http://www.livrosgratis.com.br/cat_6/biologia_geral/1) [livros](http://www.livrosgratis.com.br/cat_6/biologia_geral/1) [de](http://www.livrosgratis.com.br/cat_6/biologia_geral/1) [Biologia](http://www.livrosgratis.com.br/cat_6/biologia_geral/1) [Geral](http://www.livrosgratis.com.br/cat_6/biologia_geral/1) [Baixar](http://www.livrosgratis.com.br/cat_8/ciencia_da_computacao/1) [livros](http://www.livrosgratis.com.br/cat_8/ciencia_da_computacao/1) [de](http://www.livrosgratis.com.br/cat_8/ciencia_da_computacao/1) [Ciência](http://www.livrosgratis.com.br/cat_8/ciencia_da_computacao/1) [da](http://www.livrosgratis.com.br/cat_8/ciencia_da_computacao/1) [Computação](http://www.livrosgratis.com.br/cat_8/ciencia_da_computacao/1) [Baixar](http://www.livrosgratis.com.br/cat_9/ciencia_da_informacao/1) [livros](http://www.livrosgratis.com.br/cat_9/ciencia_da_informacao/1) [de](http://www.livrosgratis.com.br/cat_9/ciencia_da_informacao/1) [Ciência](http://www.livrosgratis.com.br/cat_9/ciencia_da_informacao/1) [da](http://www.livrosgratis.com.br/cat_9/ciencia_da_informacao/1) [Informação](http://www.livrosgratis.com.br/cat_9/ciencia_da_informacao/1) [Baixar](http://www.livrosgratis.com.br/cat_7/ciencia_politica/1) [livros](http://www.livrosgratis.com.br/cat_7/ciencia_politica/1) [de](http://www.livrosgratis.com.br/cat_7/ciencia_politica/1) [Ciência](http://www.livrosgratis.com.br/cat_7/ciencia_politica/1) [Política](http://www.livrosgratis.com.br/cat_7/ciencia_politica/1) [Baixar](http://www.livrosgratis.com.br/cat_10/ciencias_da_saude/1) [livros](http://www.livrosgratis.com.br/cat_10/ciencias_da_saude/1) [de](http://www.livrosgratis.com.br/cat_10/ciencias_da_saude/1) [Ciências](http://www.livrosgratis.com.br/cat_10/ciencias_da_saude/1) [da](http://www.livrosgratis.com.br/cat_10/ciencias_da_saude/1) [Saúde](http://www.livrosgratis.com.br/cat_10/ciencias_da_saude/1) [Baixar](http://www.livrosgratis.com.br/cat_11/comunicacao/1) [livros](http://www.livrosgratis.com.br/cat_11/comunicacao/1) [de](http://www.livrosgratis.com.br/cat_11/comunicacao/1) [Comunicação](http://www.livrosgratis.com.br/cat_11/comunicacao/1) [Baixar](http://www.livrosgratis.com.br/cat_12/conselho_nacional_de_educacao_-_cne/1) [livros](http://www.livrosgratis.com.br/cat_12/conselho_nacional_de_educacao_-_cne/1) [do](http://www.livrosgratis.com.br/cat_12/conselho_nacional_de_educacao_-_cne/1) [Conselho](http://www.livrosgratis.com.br/cat_12/conselho_nacional_de_educacao_-_cne/1) [Nacional](http://www.livrosgratis.com.br/cat_12/conselho_nacional_de_educacao_-_cne/1) [de](http://www.livrosgratis.com.br/cat_12/conselho_nacional_de_educacao_-_cne/1) [Educação - CNE](http://www.livrosgratis.com.br/cat_12/conselho_nacional_de_educacao_-_cne/1) [Baixar](http://www.livrosgratis.com.br/cat_13/defesa_civil/1) [livros](http://www.livrosgratis.com.br/cat_13/defesa_civil/1) [de](http://www.livrosgratis.com.br/cat_13/defesa_civil/1) [Defesa](http://www.livrosgratis.com.br/cat_13/defesa_civil/1) [civil](http://www.livrosgratis.com.br/cat_13/defesa_civil/1) [Baixar](http://www.livrosgratis.com.br/cat_14/direito/1) [livros](http://www.livrosgratis.com.br/cat_14/direito/1) [de](http://www.livrosgratis.com.br/cat_14/direito/1) [Direito](http://www.livrosgratis.com.br/cat_14/direito/1) [Baixar](http://www.livrosgratis.com.br/cat_15/direitos_humanos/1) [livros](http://www.livrosgratis.com.br/cat_15/direitos_humanos/1) [de](http://www.livrosgratis.com.br/cat_15/direitos_humanos/1) [Direitos](http://www.livrosgratis.com.br/cat_15/direitos_humanos/1) [humanos](http://www.livrosgratis.com.br/cat_15/direitos_humanos/1) [Baixar](http://www.livrosgratis.com.br/cat_16/economia/1) [livros](http://www.livrosgratis.com.br/cat_16/economia/1) [de](http://www.livrosgratis.com.br/cat_16/economia/1) [Economia](http://www.livrosgratis.com.br/cat_16/economia/1) [Baixar](http://www.livrosgratis.com.br/cat_17/economia_domestica/1) [livros](http://www.livrosgratis.com.br/cat_17/economia_domestica/1) [de](http://www.livrosgratis.com.br/cat_17/economia_domestica/1) [Economia](http://www.livrosgratis.com.br/cat_17/economia_domestica/1) [Doméstica](http://www.livrosgratis.com.br/cat_17/economia_domestica/1) [Baixar](http://www.livrosgratis.com.br/cat_18/educacao/1) [livros](http://www.livrosgratis.com.br/cat_18/educacao/1) [de](http://www.livrosgratis.com.br/cat_18/educacao/1) [Educação](http://www.livrosgratis.com.br/cat_18/educacao/1) [Baixar](http://www.livrosgratis.com.br/cat_19/educacao_-_transito/1) [livros](http://www.livrosgratis.com.br/cat_19/educacao_-_transito/1) [de](http://www.livrosgratis.com.br/cat_19/educacao_-_transito/1) [Educação - Trânsito](http://www.livrosgratis.com.br/cat_19/educacao_-_transito/1) [Baixar](http://www.livrosgratis.com.br/cat_20/educacao_fisica/1) [livros](http://www.livrosgratis.com.br/cat_20/educacao_fisica/1) [de](http://www.livrosgratis.com.br/cat_20/educacao_fisica/1) [Educação](http://www.livrosgratis.com.br/cat_20/educacao_fisica/1) [Física](http://www.livrosgratis.com.br/cat_20/educacao_fisica/1) [Baixar](http://www.livrosgratis.com.br/cat_21/engenharia_aeroespacial/1) [livros](http://www.livrosgratis.com.br/cat_21/engenharia_aeroespacial/1) [de](http://www.livrosgratis.com.br/cat_21/engenharia_aeroespacial/1) [Engenharia](http://www.livrosgratis.com.br/cat_21/engenharia_aeroespacial/1) [Aeroespacial](http://www.livrosgratis.com.br/cat_21/engenharia_aeroespacial/1) [Baixar](http://www.livrosgratis.com.br/cat_22/farmacia/1) [livros](http://www.livrosgratis.com.br/cat_22/farmacia/1) [de](http://www.livrosgratis.com.br/cat_22/farmacia/1) [Farmácia](http://www.livrosgratis.com.br/cat_22/farmacia/1) [Baixar](http://www.livrosgratis.com.br/cat_23/filosofia/1) [livros](http://www.livrosgratis.com.br/cat_23/filosofia/1) [de](http://www.livrosgratis.com.br/cat_23/filosofia/1) [Filosofia](http://www.livrosgratis.com.br/cat_23/filosofia/1) [Baixar](http://www.livrosgratis.com.br/cat_24/fisica/1) [livros](http://www.livrosgratis.com.br/cat_24/fisica/1) [de](http://www.livrosgratis.com.br/cat_24/fisica/1) [Física](http://www.livrosgratis.com.br/cat_24/fisica/1) [Baixar](http://www.livrosgratis.com.br/cat_25/geociencias/1) [livros](http://www.livrosgratis.com.br/cat_25/geociencias/1) [de](http://www.livrosgratis.com.br/cat_25/geociencias/1) [Geociências](http://www.livrosgratis.com.br/cat_25/geociencias/1) [Baixar](http://www.livrosgratis.com.br/cat_26/geografia/1) [livros](http://www.livrosgratis.com.br/cat_26/geografia/1) [de](http://www.livrosgratis.com.br/cat_26/geografia/1) [Geografia](http://www.livrosgratis.com.br/cat_26/geografia/1) [Baixar](http://www.livrosgratis.com.br/cat_27/historia/1) [livros](http://www.livrosgratis.com.br/cat_27/historia/1) [de](http://www.livrosgratis.com.br/cat_27/historia/1) [História](http://www.livrosgratis.com.br/cat_27/historia/1) [Baixar](http://www.livrosgratis.com.br/cat_31/linguas/1) [livros](http://www.livrosgratis.com.br/cat_31/linguas/1) [de](http://www.livrosgratis.com.br/cat_31/linguas/1) [Línguas](http://www.livrosgratis.com.br/cat_31/linguas/1)

[Baixar](http://www.livrosgratis.com.br/cat_28/literatura/1) [livros](http://www.livrosgratis.com.br/cat_28/literatura/1) [de](http://www.livrosgratis.com.br/cat_28/literatura/1) [Literatura](http://www.livrosgratis.com.br/cat_28/literatura/1) [Baixar](http://www.livrosgratis.com.br/cat_30/literatura_de_cordel/1) [livros](http://www.livrosgratis.com.br/cat_30/literatura_de_cordel/1) [de](http://www.livrosgratis.com.br/cat_30/literatura_de_cordel/1) [Literatura](http://www.livrosgratis.com.br/cat_30/literatura_de_cordel/1) [de](http://www.livrosgratis.com.br/cat_30/literatura_de_cordel/1) [Cordel](http://www.livrosgratis.com.br/cat_30/literatura_de_cordel/1) [Baixar](http://www.livrosgratis.com.br/cat_29/literatura_infantil/1) [livros](http://www.livrosgratis.com.br/cat_29/literatura_infantil/1) [de](http://www.livrosgratis.com.br/cat_29/literatura_infantil/1) [Literatura](http://www.livrosgratis.com.br/cat_29/literatura_infantil/1) [Infantil](http://www.livrosgratis.com.br/cat_29/literatura_infantil/1) [Baixar](http://www.livrosgratis.com.br/cat_32/matematica/1) [livros](http://www.livrosgratis.com.br/cat_32/matematica/1) [de](http://www.livrosgratis.com.br/cat_32/matematica/1) [Matemática](http://www.livrosgratis.com.br/cat_32/matematica/1) [Baixar](http://www.livrosgratis.com.br/cat_33/medicina/1) [livros](http://www.livrosgratis.com.br/cat_33/medicina/1) [de](http://www.livrosgratis.com.br/cat_33/medicina/1) [Medicina](http://www.livrosgratis.com.br/cat_33/medicina/1) [Baixar](http://www.livrosgratis.com.br/cat_34/medicina_veterinaria/1) [livros](http://www.livrosgratis.com.br/cat_34/medicina_veterinaria/1) [de](http://www.livrosgratis.com.br/cat_34/medicina_veterinaria/1) [Medicina](http://www.livrosgratis.com.br/cat_34/medicina_veterinaria/1) [Veterinária](http://www.livrosgratis.com.br/cat_34/medicina_veterinaria/1) [Baixar](http://www.livrosgratis.com.br/cat_35/meio_ambiente/1) [livros](http://www.livrosgratis.com.br/cat_35/meio_ambiente/1) [de](http://www.livrosgratis.com.br/cat_35/meio_ambiente/1) [Meio](http://www.livrosgratis.com.br/cat_35/meio_ambiente/1) [Ambiente](http://www.livrosgratis.com.br/cat_35/meio_ambiente/1) [Baixar](http://www.livrosgratis.com.br/cat_36/meteorologia/1) [livros](http://www.livrosgratis.com.br/cat_36/meteorologia/1) [de](http://www.livrosgratis.com.br/cat_36/meteorologia/1) [Meteorologia](http://www.livrosgratis.com.br/cat_36/meteorologia/1) [Baixar](http://www.livrosgratis.com.br/cat_45/monografias_e_tcc/1) [Monografias](http://www.livrosgratis.com.br/cat_45/monografias_e_tcc/1) [e](http://www.livrosgratis.com.br/cat_45/monografias_e_tcc/1) [TCC](http://www.livrosgratis.com.br/cat_45/monografias_e_tcc/1) [Baixar](http://www.livrosgratis.com.br/cat_37/multidisciplinar/1) [livros](http://www.livrosgratis.com.br/cat_37/multidisciplinar/1) [Multidisciplinar](http://www.livrosgratis.com.br/cat_37/multidisciplinar/1) [Baixar](http://www.livrosgratis.com.br/cat_38/musica/1) [livros](http://www.livrosgratis.com.br/cat_38/musica/1) [de](http://www.livrosgratis.com.br/cat_38/musica/1) [Música](http://www.livrosgratis.com.br/cat_38/musica/1) [Baixar](http://www.livrosgratis.com.br/cat_39/psicologia/1) [livros](http://www.livrosgratis.com.br/cat_39/psicologia/1) [de](http://www.livrosgratis.com.br/cat_39/psicologia/1) [Psicologia](http://www.livrosgratis.com.br/cat_39/psicologia/1) [Baixar](http://www.livrosgratis.com.br/cat_40/quimica/1) [livros](http://www.livrosgratis.com.br/cat_40/quimica/1) [de](http://www.livrosgratis.com.br/cat_40/quimica/1) [Química](http://www.livrosgratis.com.br/cat_40/quimica/1) [Baixar](http://www.livrosgratis.com.br/cat_41/saude_coletiva/1) [livros](http://www.livrosgratis.com.br/cat_41/saude_coletiva/1) [de](http://www.livrosgratis.com.br/cat_41/saude_coletiva/1) [Saúde](http://www.livrosgratis.com.br/cat_41/saude_coletiva/1) [Coletiva](http://www.livrosgratis.com.br/cat_41/saude_coletiva/1) [Baixar](http://www.livrosgratis.com.br/cat_42/servico_social/1) [livros](http://www.livrosgratis.com.br/cat_42/servico_social/1) [de](http://www.livrosgratis.com.br/cat_42/servico_social/1) [Serviço](http://www.livrosgratis.com.br/cat_42/servico_social/1) [Social](http://www.livrosgratis.com.br/cat_42/servico_social/1) [Baixar](http://www.livrosgratis.com.br/cat_43/sociologia/1) [livros](http://www.livrosgratis.com.br/cat_43/sociologia/1) [de](http://www.livrosgratis.com.br/cat_43/sociologia/1) [Sociologia](http://www.livrosgratis.com.br/cat_43/sociologia/1) [Baixar](http://www.livrosgratis.com.br/cat_44/teologia/1) [livros](http://www.livrosgratis.com.br/cat_44/teologia/1) [de](http://www.livrosgratis.com.br/cat_44/teologia/1) [Teologia](http://www.livrosgratis.com.br/cat_44/teologia/1) [Baixar](http://www.livrosgratis.com.br/cat_46/trabalho/1) [livros](http://www.livrosgratis.com.br/cat_46/trabalho/1) [de](http://www.livrosgratis.com.br/cat_46/trabalho/1) [Trabalho](http://www.livrosgratis.com.br/cat_46/trabalho/1) [Baixar](http://www.livrosgratis.com.br/cat_47/turismo/1) [livros](http://www.livrosgratis.com.br/cat_47/turismo/1) [de](http://www.livrosgratis.com.br/cat_47/turismo/1) [Turismo](http://www.livrosgratis.com.br/cat_47/turismo/1)